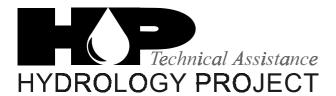

DHV CONSULTANTS & DELFT HYDRAULICS with HALCROW, TAHAL, CES, ORG & JPS

# HIS Surface Water Training Specifications

## **Contents**

| 1. | Introduction                              | page 3  |
|----|-------------------------------------------|---------|
| 2. | SW Hydrometry – Data Collection           | page 4  |
| 3. | SW Hydrometry – Special Operations        | page 29 |
| 4. | SW Hydrometeorology – Data Collection     | page 36 |
| 5. | SW Hydrometry – Data Entry and Processing | page 41 |
| 6. | HIS management                            | page 56 |
| 7. | Support Training                          | page 87 |

# Introduction

This document provides an overview of training for staff involved in managing and operating a Hydrological Information System for surface water. The training courses presented here, were developed and implemented under the Hydrology Project (1996-2003). Selected courses may be required again in the near future, for refresher purposes and when new staff is posted in the various HIS functions.

The initiative to use training as human resource development or to further develop as specialised training provider may originate from different institutional levels. Some training can very well be managed as in-house affair. Other training is arranged at nearby local training institutes. For specialised training, with low enrolment volume, dedicated central training institutes play an important role in the water sector as a whole.

HIS training beneficiaries, managers and providers, would find this HIS training reference document a valuable tool in their work. It offers a quick start in the often tedious process to spell out personalised staff learning paths, define a particular course in detail, locate available resources, or prepare annual training plans for the department.

Courses are grouped in a logical arrangement, per instrument, software and HIS function and include information on the following aspects:

- Course title
- Target group
- Provider(s)
- Location (central, local)
- Duration
- Technical advisors involved in design and deliveries
- Objective
- Admission qualifications
- Equipment or software used
- Programme (suggested syllabus)

In addition to the training courses included, there are more training possibilities to improve the staff's job performance, for example:

- Topical workshops and seminars
- Postgraduate training in India and abroad
- Study tours in India and abroad

The contents of these training activities will vary a lot, as they depend on available resources and the interest of third parties to respond to HIS training needs. Examples of what postgraduate training and study tours could look like are available in separate HP catalogues:

Study tours in India, listing interesting example sites and data management offices Catalogue on postgraduate training in India

New Delhi, February 2003

# Training specifications Surface Water Hydrometry - Data Collection

### ToT - 1: training skills

**Target group:** Candidate in-house trainers (S-8)

**Provider during HP:** NWA (ex Central Training Unit of CWC)

Location: Pune

**Duration:** 3 days for training skills + time required for selected technical topics,

as per TNA

**Remarks:** Requests for additional rounds expressed by various States and

CWC.

Consultant: S.Jagota / H. Wittenberg / V. Dharma Rao

**Objective:** After this course, the participants are able to

develop and manage in-house training courses

• effectively present, guide exercises and facilitate discussions

• apply SW data collection practices

Admission qualifications: • data collection experience

• communicative personality, interest in training

Training methods: Lectures, exercises, discussions

**Equipment/software used:** All basic instruments in SW data collection

**Provider after HP:** NWA –c/o–CWC, Pune

Contact person: CE, NWA

| Day 1  | 09.30<br>10.30<br>11.30<br>14.00                                                       | Registration & introduction on course objectives Discussion: Role of supervisor & observer in hydrometry Discussion: Types of data, checks required & records compiled Exercise: Compilation of field records                                                                                                    |
|--------|----------------------------------------------------------------------------------------|----------------------------------------------------------------------------------------------------|
| Day 2  | 09.30<br>10.30<br>14.00                                                                | Discussion: Types of sites & site selection criteria Exercise: Practice site selection in field Exercise: Practice levelling survey at site                                                                                                    |
| Day 3  | 09.30<br>10.30<br>14.00<br>14.30<br>15.30                                              | Discussion: Demarcating discharge sites Exercise: Practice demarcation of discharge sites in the field Lecture: Types of current meters Demonstration: Steps of operation & maintenance Exercise: Practice operational & maintenance steps of current meter                                                                                                    |
| Day 4  | 09.30<br>10.00<br>14.00<br>16.00                                                       | Lecture: Procedure to measure water depth & stage Demonstration & exercise: Steps to measure water depth & stage Demonstration & exercise: Steps to measure velocity by floats Demonstration & exercise: Steps to measure velocity by wadding                                                                                                    |
| Day 5  | 09.30<br>12.00<br>14.00                                                                | Demonstration & exercise: Steps to measure velocity by boat Demonstration & exercise: Maintenance of boat & allied equipment Demonstration & exercise: Steps to measure velocity at a bridge site                                                                                                    |
| Day 6  | 09.30<br>14.00                                                                         | Demonstration & exercise: Computing discharge values from velocity Demonstration & exercise: Plotting stage discharge relation graph                                                                                                    |
| Day 7  | 09.30<br>11.00                                                                         | Demonstration & exercise: Maintenance of gauging site Demonstration & exercise: Installation & maintenance of staff gauge                                                                                                    |
| Day 8  | 09.30<br>10.00<br>10.30<br>11.00<br>14.00<br>14.30<br>15.00<br>15.30<br>15.45<br>17.15 | Discussion: Training needs & organisation development Exercise: Training needs analysis of an organisation Lecture: Matching training demand with supply Discussion: Training development cycle step by step Discussion: Training management areas Exercise: Define trainers' role in training development & management Lecture: Overview of communication skills in training Exercise: self assessment Exercise & tips: presentation skills Feedback: video playback of days recording |
| Day 9  | 09.30<br>09.45<br>10.00<br>14.00<br>14.15<br>16.00<br>17.00                            | Icebreaker Lecture: Elements of skills training Exercise and tips: skills training Lecture: Discussion techniques overview Exercises & tips: open (inventory) discussions Exercises & tips: focused (questioning) discussions Feedback: video playback of days recording                                                                                                    |
| Day 10 | 09.30<br>10.00<br>14.00<br>16.00                                                       | Icebreaker Exercise: participants prepare for a mini course, using all methods Exercise: participants run a mini course Evaluation & valedictory                                                                                                    |

#### **ToT - 2: Training management**

Target group: Active SW, GW, WQ in-house trainers

**Provider during HP:** Consultant in co-operation with TC

**Location:** In States and at CTU (for CWC)

**Duration:** Three days for new trainers. Subsequent rounds would take one

day or shorter.

**Remarks:** First round focused on overall HP training plan.

Consultant: S.Jagota / R. L Qazi / H. Wittenberg

**Objective:** After this course, the participants are able to solve current

problems in training development, management and

communication skills

Admission qualifications: Earlier HP training practice

**Training methods:** Workshop style refresher training and planning sessions

Equipment/software used: N.A.

**Provider after HP:** First round by Consultant. Subsequent regular training

management meetings by Training Co-ordinator.

| Day 1 | 09.30<br>10.00<br>11.00<br>14.00<br>17.00                   | Discussion of current issues |
|-------|-------------------------------------------------------------|------------------------------|
| Day 2 | 09.30<br>10.00<br>10.30<br>11.00                            |                              |
| Day 3 | 09.30<br>10.30<br>11.00<br>11.30<br>14.00<br>15.00<br>17.00 | 5 h                          |

# **Hydrometry for Helpers / Khalasi**

**Target group:** Helpers / Khalasi (S-1)

**Provider during HP:** In-house trainers

**Location:** Sub-divisions, local institutes and sites

**Duration:** 2 days

Remarks:

Consultant: V. Dharma Rao

**Objective:** After this course, the participants are able to

•

Admission qualifications: •

Training methods: Lectures, exercises, discussions

Equipment/software used: Training aids

Provider after HP: In-house or at local training institute

| Day 1 | 09.30<br>10.30<br>11.30<br>14.00 | Registration, introduction on course objectives Discussion: Role of supervisor & observer in hydrometry Discussion: Types of data, checks required & records compiled Exercise: Safety of field records |
|-------|----------------------------------|----------------------------------------------------------------------------------------------------|
| Day 2 | 09.30<br>11.00<br>14.00          | Demonstration & exercise: Maintenance of gauging site<br>Demonstration & exercise: Installation & maintenance of staff gauge<br>Demonstration & exercise: Maintenance of boat & related equipment       |
| Day 3 | 09.30<br>11.30<br>16.00          | Demonstration & exercise: Steps to measure velocity by floats<br>Demonstration & exercise: Steps to measure velocity by wading<br>Evaluation & valedictory                                              |

### **Hydrometry for Gauge Readers / Observers**

Target group: Observers / Gauge readers (S-2)

**Provider during HP:** In-house trainers and local institutes

**Location:** Sub-divisions, local institutes and sites

**Duration:** 5 –10 days, as per TNA

Consultant: V. Dharma Rao

**Objective:** After this course, the participants are able to

Admission qualifications:

Training methods: Lectures, exercises, discussions

Equipment/software used: Training aids

**Program** Day 1 Registration, inauguration & introductory lecture on course objectives 2 Discussion: Role of supervisor & observer in hydrometry 3 Discussion: Types of data, checks required & records compiled 4 Exercise: Compilation of field records 1 Day 2 Discussion: Types of sites & site selection criteria Exercise: Practice site selection in field 2 3 Exercise: Practice levelling survey at site Day 3 1 Discussion: Demarcating discharge sites 2 Exercise: Practice demarcation of discharge sites in the field 3 Lecture: Types of current meters 4 Demonstration: Steps of operation & maintenance of current meters 5 Exercise: Practice operational & maintenance steps of current meter 1 Day 4 Discussion: Maintenance of gauging site 2 Discussion: Installation & maintenance of staff gauge 3 Lecture: Procedure to measure water depth & stage 4 Demonstration & exercise: Steps to measure water depth & stage 5 Demonstration & exercise: Steps to measure velocity by floats 6 Demonstration & exercise: Steps to measure velocity by wading 1 Demonstration & exercise: Steps to measure velocity by boat Day 5 2 Demonstration & exercise: Steps to measure velocity at a bridge site 3 Discussion: Maintenance of boat & allied equipment Evaluation & valedictory

# **Hydrometry for Supervisors / Heads of Station**

**Target group:** Supervisors / Head of Station (S-3)

**Provider during HP:** In-house trainers

**Location:** Sub-divisions, local institutes and sites

**Duration:** 7 - 15 days, as per TNA

Consultant: V. Dharma Rao

**Objective:** After this course, the participants are able to

•

Admission qualifications: •

**Training methods:** Lectures, exercises, discussions

**Equipment/software used:** Training aids

**Provider after HP:** In-house or at local hosting training institute

| Day 1      | 1 | Registration, & introduction on course objectives                    |
|------------|---|----------------------------------------------------------------------|
| •          | 2 | Discussion: Role of supervisor & observer in hydrometry              |
|            | 3 | Discussion: Types of data, checks required & records compiled        |
|            | 4 | Exercise: Compilation of field records                               |
| Day 2      | 1 | Discussion: Types of sites & site selection criteria                 |
| <b>,</b> - | 2 | Exercise: Practice site selection in field                           |
|            | 3 | Discussion: Demarcating discharge site                               |
|            | 4 | Exercise: Practice demarcation of discharge sites in the field       |
| Day 3      | 1 | Lecture: Types of current meters                                     |
| •          | 2 | Demonstration: Steps of operation & maintenance                      |
|            | 3 | Exercise: Practice operational & maintenance steps of current meter  |
|            | 4 | Lecture: Procedure to measure water depth & stage                    |
|            | 5 | Demonstration & exercise: Steps to measure water depth & stage       |
| Day 4      | 1 | Lecture: Current meter measurement at bridge site & by boat          |
| •          | 2 | Demonstration & exercise: Steps to measure velocity by boat          |
|            | 3 | Demonstration & exercise: Maintenance of boat & related equipment    |
|            | 4 | Demonstration & exercise: Steps to measure velocity at a bridge site |
| Day 5      | 1 | Demonstration & exercises: Computing discharge values from velocity  |
| •          | 2 | Demonstration & exercises: Plotting stage discharge relation graph   |
| Day 6      | 1 | Discussion: Maintenance of gauging site                              |
| •          | 2 | Discussion: Installation & maintenance of staff gauge                |
|            | 3 | Evaluation                                                           |

### ToT-3: A/DWLR, BOCW and sediment sampling

**Target group:** Selected in-house trainers of ToT-1 (S-8)

Provider during HP: CW&PRS

**Location:** Kharakwasla, Pune and sites

**Duration:** 10 days

Consultant: V. Dharma Rao / B.Blok

**Objective:** After this course, the participants are able to train observers on the

operation and maintenance of DWLRs and bank operated cable ways,

and carry out sediment sampling.

Admission qualifications: Active as recognised in-house trainer (ToT-1)

**Training methods:** Lectures, exercises, discussions

**Equipment/software used:** 

Provider after HP: CW&PRS

Contact person: DIRECTOR, CW & PRS

| Day 1  | 1<br>2<br>3<br>4                | Introduction & course objectives Lecture: Water level measurement & types of instrumentation Discussion: Elements of DWLR (sensors, data logger, enclosure, cable, DRS) Discussion: Data logger (Micro processor, clock, digitiser, memory, software)                                                                                                    |
|--------|---------------------------------|----------------------------------------------------------------------------------------------------|
| Day 2  | 1<br>2<br>3<br>4<br>5<br>6<br>7 | Lecture: DWLR accuracy (linearity, hysteresis, accuracy, resolution etc) Lecture: DWLR pressure sensor (mode of use, accuracy, calibration etc) Lecture: DWLR bubbler (mode of use, accuracy, calibration, maintenance etc) Lecture: DWLR shaft encoder (mode of use, accuracy, calibration etc.) Lecture: DWLR electromechanical DWLR demonstrations Exercises: participants practice useage, calibration & maintenance                                                                               |
| Day 3  | 1<br>2<br>3<br>4<br>5           | Demonstration: DWLR data logger (program, digitisation, clock, memory, etc.) Exercise: participants practice handling of data logger Lecture: DWLR additional aspects (cable, air pressure, civil works, connectors, enclosure, water proofing, submerged segment, above water, temperature, humidity, shock, vibration) Demonstration: at DWLR installation Demonstration: DWLR DRS (preparation, monitoring, data retrieval, graphics, tables, present value) Exercise: Participants practice on DRS |
| Day 4  | 1<br>2<br>3<br>4                | Demonstration: DWLR Software (data exchange with DRS, user interface, data conversion, data export, data presentation, graphics of time series, scaling, axes, display of tables)  Exercise: Participants practice on the software  Demonstration: DWLR data (processing, storage, levelling, zero test, functional test, accuracy test, documentation, glossary)  Exercise: Participants practice with example data                                                                                   |
| Day 5  | 1<br>2<br>3                     | Hydrometry with bank operated cable ways                                                                                                    |
| Day 6  | 1<br>2<br>3                     | Hydrometry with bank operated cable ways                                                                                                    |
| Day 7  | 1<br>2<br>3                     | Hydrometry with bank operated cable ways                                                                                                    |
| Day 8  | 1<br>2<br>3                     | Hydrometry with bank operated cable ways                                                                                                    |
| Day 9  | 1<br>2<br>3                     | Sediment sampling                                                                                                    |
| Day 10 | 1<br>2<br>3<br>4                | Sediment sampling  Course evaluation & valedictory                                                                                                    |

### A/DWLR installation, introduction and trouble shooting

Target group: Selected Observers, Supervisors A.E.'s and Equipment Managers

(S-2, S-3, S-7)

Provider during HP: Suppliers

**Location:** Sub-divisions and sites

**Duration:** 2 days

Remarks:

Consultant: B.Blok

**Objective:** After this course, the participants are able to

•

Admission qualifications: •

Training methods: Lectures, exercises, discussions

Equipment/software used:

# **Day 1** Understanding differences between conventional and DWLR assisted water level monitoring

Introduce the DWLR function

Technical specification for DWLR

Display and explain the DWLR components and specifications

- -Pressure sensor
- -Datalogger
- -Batteries
- -Data retrieval device

Explain the various Manuals and Guidelines

#### Acceptance Tests programme

Demonstrate the Functionality Tests

- -Visual Inspection
- -User tests

Demonstrate the Accuracy Tests

- -Accuracy tests on clock
- -Accuracy tests on pressure measurement

Demonstrate the pressure sensor tests:

- -Zero stability test
- -Scale test
- -Scale stability test

Demonstrate the overall DWLR performance test

- -Autonomy
- -Fitness for environment
- -Functionality
- -Calibration
- -Stability
- -Reproducibility
- -Back up power
- -clock accuracy, zero stability test

#### Day 2 Demonstrate Field Test execution

Demonstrating the Interpretation of test results

Demonstrate and practice installation procedure

- -Inspection
- -Installation requirements
- -Step by step practice of installation procedure
- -Logging control
- -Viewing and retrieval of data
- -data handling
- -interpretation of data

#### Day 3 Demonstrate tests carried out during routine downloading of data

Demonstrate and practice maintenance procedure

- -cleaning of sensor
- -protection of DWLR housing unit
- -changing the Battery
- -trouble shooting & frequently asked questions

### A/DWLR operations and maintenance

**Target group:** Selected Observers (S-2) and Heads of Station (S-3), AE's, Equipment

Manager

**Provider during HP:** In-house trainers, as trained at CW&PRS

**Location:** Sub-divisions and sites

**Duration:** 3 days

Consultant: V. Dharma Rao / B.Blok

**Objective:** After this course, the participants are able to

•

Admission qualifications: •

Training methods: Lectures, exercises, discussions

Equipment/software used:

| Day 1 | 1      | Introduction & course objectives                                                                               |
|-------|--------|----------------------------------------------------------------------------------------------------|
|       | 2      | Lecture: Water level measurement & types of instrumentation                                                    |
|       | 3      | Discussion: Elements of DWLR (sensors, data logger, enclosure, cable, DRS)                                     |
|       | 4      | Discussion: Data logger (Micro processor, clock, digitiser, memory, software,                                  |
|       |        | batteries)                                                                                                    |
|       | 5      | Demonstration: at DWLR installation                                                                            |
|       | 6      | Demonstration: DWLR pressure sensor bubbler, shaft encoder &                                                   |
|       |        | electromechanical calibration & maintenance                                                                    |
| Day 2 | 1      | Lecture: DWLR accuracy (linearity, hysteresis, accuracy, resolution,                                           |
|       |        | repeatability, stability, noise)                                                                               |
|       | 2      | Lecture: DWLR pressure sensor, bubbler & shaft encoder                                                         |
|       |        | (principle, mode of use, accuracy, calibration, maintenance, pro's & con's)                                    |
|       | 3      | Lecture: DWLR electromechanical (principle, mode of use, accuracy,                                             |
|       |        | calibration, maintenance, pro's & con's)                                                                       |
|       | 4      | Exercise: Participants practice calibration & maintenance                                                      |
|       | 5      | Demonstration: DWLR data logger (program, digitisation, clock, memory,                                         |
|       | _      | power)                                                                                                    |
|       | 6      | Exercise: Participants practice handling of data logger                                                        |
| Day 3 | 1      | Lecture: DWLR additional aspects (cable, air pressure, civil works, connectors                                 |
|       |        | enclosure, water proofing, submerged segment, above water, temperature,                                        |
|       | 0      | humidity, shock, vibration)                                                                                    |
|       | 2      | Demonstration: DWLR DRS (preparation, monitoring, data retrieval, graphics,                                    |
|       | 3      | tables, present value)                                                                                         |
|       | 3<br>4 | Exercise: Participants practice on DRS  Demonstration: DWLR Software ( data exchange with DRS, user interface, |
|       | 4      | data conversion, data export, data presentation, graphics of time series,                                      |
|       |        | scaling, axes, display of tables)                                                                              |
|       | 5      | Exercise: Participants practice on the software                                                                |
|       | 6      | Demonstration: DWLR data (processing, storage, levelling, zero test,                                           |
|       | J      | functional test, accuracy test, documentation, glossary)                                                       |
|       | 7      | Exercise: Participants practice with example data                                                              |
|       | 8      | Evaluation & valedictory.                                                                                      |
|       | -      |                                                                                                    |

# BOCW introduction and trouble shooting

| Target group:             | Selected Observers (S-2), Supervisors (S-3), AE's, and Equipment Managers (S-7) |
|---------------------------|---------------------------------------------------------------------------------|
| Provider during HP:       | Supplier                                                                        |
| Location:                 | Sub-divisions and sites                                                         |
| <b>Duration:</b>          | 3 days                                                                          |
| Remarks:                  |                                                                                 |
| Consultant:               | B.Blok                                                                          |
| Objective:                | After this course, the participants are able to •                               |
| Admission qualifications: | •                                                                               |
| Training methods:         | Lectures, exercises, discussions                                                |
| Equipment/software used:  |                                                                                 |

**Provider after HP:** 

Contact person:

# **BOCW** operations and maintenance

| Target group:             | Selected Observers (S-2) and Heads of Station (S-3)                                            |
|---------------------------|------------------------------------------------------------------------------------------------|
| Provider during HP:       | In-house trainers, as trained at CW&PRS                                                        |
| Location:                 | Sub-divisions and sites                                                                        |
| Duration:                 | 3 days                                                                                         |
| Remarks:                  |                                                                                                |
| Consultant:               | V. Dharma Rao / B.Blok                                                                         |
| Objective:                | After this course, the participants are able to •                                              |
| Admission qualifications: | •                                                                                              |
| Training methods:         | Lectures, exercises, discussions                                                               |
| Equipment/software used:  |                                                                                                |
| Course fee:               | Per person Rs. (incl. daily transport, fields trips, equipment use, handouts, snacks, lunches) |
| Board & lodging:          | Per person per night Rs. (at institute's facilities, including breakfast and dinner)           |
|                           | Or: Arranged by participants                                                                   |
| Provider after HP:        |                                                                                                |
| Contact person:           |                                                                                                |
|                           |                                                                                                |
|                           |                                                                                                |

| Day 1 | 1<br>2<br>3<br>4 |
|-------|------------------|
| Day 2 | 1<br>2<br>3<br>4 |
| Day 3 | 1<br>2<br>3<br>4 |

# ToT: Refresher - introduction of O&M procedures

| Target group:             | In-house trainers, trained at NWA                                                                                                    |
|---------------------------|----------------------------------------------------------------------------------------------------|
| Provider during HP:       | NWA faculty and Consultants                                                                                                    |
| Location:                 | NWA Pune                                                                                                    |
| Duration:                 | 10 days                                                                                                    |
| Remarks:                  |                                                                                                    |
| Consultant:               | R L Qazi / H Chowdhary                                                                                                    |
| Objective:                | After this course, the participants are able to <ul><li>conduct in-house training</li><li>ensure continuity of data collection as a HIS activity</li></ul> |
| Admission qualifications: | •                                                                                                    |
| Training methods:         | Lectures, exercises, discussions                                                                                                    |
| Equipment/software used:  |                                                                                                    |
| Provider after HP:        |                                                                                                    |
| Contact person:           |                                                                                                    |

Day 1

2 Introduction to Hydrological Information System (HIS) 3 Principles of optimisation of Network including site selection 4 O & M of River Gauging Stations Day 2 1 DWLR's – installation, O & M procedures, including demonstration 2 DWLR's - Collection, retrieval, organisation & transfer of data 3 Sediment sampling 4 Inspection procedure for Meteorological Stations Day 3 1 O & M of Meteorological Stations including routine maintenance 2 Maintenance norms for RG & Meteorological 3 Validation Procedure of IMD – Hydrometeorology 4 Bank Operated Cable-way System operations 1 WQ Sampling and Analysis Day 4 2 Maintenance norms for WQ labs and equipment 3 Visit to WQ Lab level II Day 5 1 Field inspection & Audits, reporting formats 2 Primary and secondary validations 3 Checking of field data and validation 4 Data organisation & management 1 Protocol & HDUG - concept, ToR, Uses etc. Day 6 2 Visit to IMD, Pune 3 Visit to IMD, Pune Day 7 Field Visit - Hydrometry, HIS data collection site Day 8 Field Visit – Hydrometry, HIS data collection site Day 9 Field Visit - Hydrometry, HIS data collection site Day 10 1 Discussion 2 Evaluation and feedback

1 Registration / Inauguration

# Introduction to O&M procedures

| Target group:             | Section / Sub Div and Divisional staff                                                                                                    |
|---------------------------|----------------------------------------------------------------------------------------------------|
| Provider during HP:       | In-house Trainers                                                                                                    |
| Location:                 | In-house Divisional offices                                                                                                    |
| Duration:                 | 4-5 Days                                                                                                    |
| Remarks:                  |                                                                                                    |
| Consultant:               | R L Qazi / H Chowdhary                                                                                                    |
| Objective:                | After this course, the participants are able to     Carry out operation and maintenance of site equipment and data collection works as per SW Manual. |
| Admission qualifications: | •                                                                                                    |
| Training methods:         | Lectures, exercises, discussions                                                                                                    |
| Equipment/software used:  |                                                                                                    |
| Provider after HP:        |                                                                                                    |

Contact person:

Day 1 1 Registration / Inauguration 2 Introduction to Hydrological Information System (HIS) 3 Principles Network planning including site selection 4 O & M of River Gauging Stations 1 DWLR's – installation, O & M procedures, including demonstration Day 2 2 DWLR's - Collection, retrieval, organisation & transfer of data 3 Sediment sampling Day 3 1 O & M of Meteorological Stations including routine maintenance 2 Maintenance norms for RG & Meteorological stations 3 Bank Operated Cable-way System operations 1 WQ Sampling and Analysis Day 4 2 Maintenance norms for WQ Level I labs and equipment 3 Field inspection & Audits, reporting formats 4 Protocols in HIS 1 Visit and demo at meteorological station (FCS) Day 5 2 Visit and demo at RG site 3 Discussions & Evaluation

# Training specifications Surface Water Hydrometry Data Collection Special Operations

# **Acoustic Doppler Current Profiler: introduction**

| Target group:       | Research institute Staff |
|---------------------|--------------------------|
| Provider during HP: | Suppliers                |
| Location:           | Local                    |
| Duration:           | 10 days                  |
| Remarks:            |                          |
| Consultant:         | B.Blok                   |
|                     |                          |

**Objective:** After this course, the participants are able to

handle the equipment

understand the test / calibration requirements

Admission qualifications: •

**Training methods:** Exercises, discussions

Equipment/software used: ADCP

**Provider after HP:** 

**Contact person:** 

Session 1 Introduction ADP Components, Terminology, and sampling - naming conventions and terms used and a general description of ADP sampling strategies. Session 2 **Getting Started** General instructions for collecting data with ADP Session 3 Command Interface with ADP Communication with ADP, command format, options and output data format Session 4 Compass / Tilt Sensor operation Procedures . Session 5 ADP Hardware Description of ADP electronics, cables, connectors, internal jumper/switch, instructions for accessing system components Session 6 Operational Considerations Procedures, maintenance and troubleshooting Session 7 Autonomous deployment Instructions Session 8 ADP optional features Descriptions Session 9 Discussion -Technical and operational limitations Session 10 Course evaluation

## **Acoustic Doppler Current Profiler: operations**

| Consultant:         | B.Blok                         |
|---------------------|--------------------------------|
| Remarks:            |                                |
| Duration:           | 07 days                        |
| Location:           | Local                          |
| Provider during HP: | Suppliers                      |
| Target group:       | Designated research institutes |

**Objective:** After this course, the participants are able to

handle the equipment

understand the test / calibration requirements

Admission qualifications: •

**Training methods:** Exercises, discussions

Equipment/software used: ADCP

**Provider after HP:** 

**Contact person:** 

| Day 1 | 1 2 3       | Introduction & System Overview Principles of operation Basic Doppler measurement theory Beam Geometry and orientation Depth Cell spacing Instrument Co-ordinate System & Calibration Side-Lobe Interference River Surveyor ADP – specification and features with a case study |
|-------|-------------|----------------------------------------------------------------------------------------------------|
| Day 2 | 1 2         | Hydrological application – using ADCP<br>Hydrological application – graphical plots                                                                                                    |
| Day 3 | 1<br>2<br>3 | Field Demonstration ADCP Equipment set-up Hands-on field training on ADCP equipment                                                                                                    |
| Day 4 | 1           | Hands-on field training on ADCP equipment continued                                                                                                    |
| Day 5 | 1 2         | River Surveyor ADCP software – data acquisition / programming River Surveyor ADCP software – data analysis / playback                                                                                                    |
| Day 6 | 1 2         | Hands-on training on data review and post processing of field data Discussion on test results, technical & operational limitations of ADCP                                                                                                    |
| Day 7 | 1<br>2      | Introduction to River Surveyor ADCP optional configurations<br>Evaluation                                                                                                    |

## Bathymetric survey: operations & equipment trouble shooting

| Target group: | Designated research institutes |
|---------------|--------------------------------|
|               |                                |

Provider during HP: Supplier

**Location:** States of Madhya Pradesh and Tamil Nadu

**Duration:** 2-3 days

Remarks:

Consultant: R K Vishwanath / B.Blok

**Objective:** After this course, the participants are able to

handle the equipment

troubleshoot minor problems

detect and communicate type of problem to vendor

Admission qualifications: •

**Training methods:** lectures, demonstrations, exercises, discussions

Equipment/software used: IBS equipment & boat

**Provider after HP:** 

**Contact person:** 

| Day 1 | 09:00 – 10:00 Hrs. Registration                                                                       |
|-------|----------------------------------------------------------------------------------------------------|
| •     | 10:00 – 10:10 Hrs. Introduction to IBS                                                                |
|       | 10:10 – 10:30 Hrs. Development of IBS under Hydrology Project                                         |
|       | 10:30 – 11:00 Hrs. Bathymetric Survey – A Modern Approach                                             |
|       | 11:00 – 11:45 Hrs. Quality Assurance                                                                  |
|       | 11:45 – 12:00 Hrs. Tea/Coffee break                                                                   |
|       | 12:00 – 12:30 Hrs. Features of IBS Software                                                           |
|       | 12:30 – 13:30 Hrs. Case Study Sedimentation survey of Gangapur Reservoir                              |
|       | 13:30 – 14:30 Hrs. Lunch Break                                                                        |
|       | 14:30 – 15:30 Hrs. DGPS in hydrographic survey                                                        |
|       | 15:30 – 15:45 Hrs. Tea/coffee break                                                                   |
|       | 15:45 – 16:45 Hrs. Transportation, launching and retrieval of survey boat                             |
|       | 16:45 – 17:00 Hrs. Open discussion and conclusions                                                    |
| Day 2 | 09:30 – 13:30 Hrs. Explanation of IBS equipment and demonstration of survey in water body (lake etc.) |
|       | 13:30 – 14:30 Hrs. Lunch hour                                                                         |
|       | 14:30 – 16:30 Hrs. Demo of launching and retrieval of survey boat                                     |
|       | 16:30 – 17:00 Hrs. Open discussion and conclusion                                                     |

# Training specifications Surface Water Hydrometeorology Data Collection

## Data collection at rainfall stations

**Target group:** Observers at rainfall stations (selected S-2 and M-1)

Provider during HP: Local IMD office

**Local IMD** office, institutes and sites. Gujarat observers go to Pune.

Arrangements for local training pursued.

**Duration:** Certified IMD courses 5 days

Remarks:

Consultant: None

**Objective:** After this course, the participants are able to

•

Admission qualifications: •

**Training methods:** Lectures, exercises, discussions

Equipment/software used:

Provider after HP: Local IMD office

## Data collection at full climatic stations

| Provider during HP: IMD  Location: Pune  Duration: 3 - 4 weeks for certified courses at IMD  Remarks:  Consultant: None  Objective: After this course, the participants are able to |
|----------------------------------------------------------------------------------------------------|
| Duration: 3 - 4 weeks for certified courses at IMD  Remarks:  Consultant: None                                                                                                    |
| Remarks: Consultant: None                                                                                                    |
| Consultant: None                                                                                                    |
|                                                                                                    |
| Objective: After this course, the participants are able to                                                                                                    |
| <b>Objective:</b> After this course, the participants are able to                                                                                                    |
| •                                                                                                    |
| Admission qualifications: •                                                                                                    |
| Training methods: Lectures, exercises, discussions                                                                                                    |
|                                                                                                    |

**Provider after HP:** 

Contact person:

# Training specifications Surface Water Hydrometry Data Entry and Processing

## ToT – 4: SW data entry

Target group: Selected data entry staff (S-5, S-10), NIH and NWA faculty

Provider during HP: Consultant

Location: NWA - Pune

**Duration:** 4 - 5 days

**Remarks:** Delivery upon finalisation and full de-bugging of SWDES.

Consultant: H. Chowdhary

**Objective:** After this course, the NIH and CTU faculty and state trainers are in

the position to implement future ToTs and conduct direct staff training

in SWDES.

Admission qualifications: •

**Training methods:** Lectures, exercises, discussions

Equipment/software used: SWDES software

Provider after HP: Contact persons:

## Program Day 1

| Day 1      | uIII |                                                                                                    |             |           |
|------------|------|----------------------------------------------------------------------------------------------------|-------------|-----------|
| <b>,</b> . | 1    | Objectives of SWDES courses & experiences with SWDES                                                                            |             | 60 min    |
|            |      | Objectives of SWDES training courses                                                                                            |             |           |
|            |      | Phase I of SWDES courses                                                                                                    |             |           |
|            |      | <ul> <li>SWDES coverage in Basic HYMOS courses</li> </ul>                                                                       |             |           |
|            |      | <ul> <li>Proposed Phase II of SWDES courses</li> </ul>                                                                          |             |           |
|            |      | <ul> <li>ToT on SWDES &amp; its objectives</li> </ul>                                                                           |             |           |
|            |      | <ul> <li>Participants experiences with SWDES - Introduction</li> </ul>                                                          |             |           |
|            |      | <ul> <li>Does SWDES match the expectations of the users?</li> </ul>                                                             |             |           |
|            |      | What is good about it?                                                                                                    |             |           |
|            |      | What are practical difficulties with SWDES                                                                                      |             |           |
|            |      | What further improvements can be made to it?                                                                                    |             |           |
|            |      | Is SWDES training effective in its present form?                                                                                |             |           |
|            |      | Split in 3 Groups, choose leader  Picquae and compile the angular to the five guestians.                                        |             |           |
|            |      | Discuss and compile the answers to the five questions     Prepart the views of the groups individually.                         |             |           |
|            |      | <ul> <li>Present the views of the groups individually</li> <li>Draw &amp; present common ideas</li> </ul>                       |             |           |
|            | 2    | Overview of latest SWDES                                                                                                    |             | 60 min    |
|            | _    | Station categorisation                                                                                                    |             | 00 111111 |
|            |      | X-section data                                                                                                    |             |           |
|            |      | <ul> <li>Consolidation &amp; fragmentation</li> </ul>                                                                           |             |           |
|            |      | <ul> <li>Climatic and water level forms – Graphs</li> </ul>                                                                     |             |           |
|            |      | <ul> <li>Flow measurement – Add buttons</li> </ul>                                                                              |             |           |
|            |      | <ul> <li>Data validation</li> </ul>                                                                                             |             |           |
|            | •    | On the COMPEQUE STATE A STATE A STATE A                                                                                         | Lunch Break |           |
|            | 3    | Contents of SWDES training & its delivery                                                                                       |             | 60 min    |
|            |      | <ul><li>SWDES training course contents</li><li>SWDES training program</li></ul>                                                 |             |           |
|            |      | SWDES training program     SWDES training equipment & procedure                                                                 |             |           |
|            |      | SWDES training tips                                                                                                    |             |           |
|            |      | <ul> <li>Participants' views on contents &amp; delivery - Introduction</li> </ul>                                               |             |           |
|            |      | <ul> <li>Course contents</li> </ul>                                                                                             |             |           |
|            |      | <ul> <li>What must be SWDES course duration</li> </ul>                                                                          |             |           |
|            |      | <ul> <li>More tips on training</li> </ul>                                                                                       |             |           |
|            |      | SWDES group tasks     Substitution 2 Consumer 8 absence leaders                                                                 |             |           |
|            |      | Split in 3 Groups & choose leader     Discuss and compile the answers to the four questions.                                    |             |           |
|            |      | <ul> <li>Discuss and compile the answers to the four questions</li> <li>Present the views of the groups individually</li> </ul> |             |           |
|            |      | <ul> <li>Draw &amp; present new ideas</li> </ul>                                                                                |             |           |
|            | 4    | Static/semi-static information                                                                                                  |             | 60 min    |
|            | -    | <ul> <li>Tips for options on station, series, CM, RL of gauge zero, X-section</li> </ul>                                        |             |           |
|            |      | <ul> <li>Hands-on-practice</li> </ul>                                                                                           |             |           |
|            |      | <ul> <li>Discussions</li> </ul>                                                                                                 |             |           |
|            | 5    | Master Information                                                                                                    |             | 60 min    |
|            |      | <ul> <li>Tips for options on master information</li> </ul>                                                                      |             |           |
|            |      | <ul><li>Hands on practice</li><li>Discussions</li></ul>                                                                         |             |           |
| Day 2      |      | • Discussions                                                                                                    |             |           |
| Day 2      | 1    | Rainfall                                                                                                    |             | 60 min    |
|            | ı    | Tips for options on rainfall                                                                                                    |             | 00 111111 |
|            |      | Hands on practice                                                                                                    |             |           |
|            |      | <ul> <li>Discussions</li> </ul>                                                                                                 |             |           |
|            | 2    | Climatic data                                                                                                    |             | 60 min    |
|            |      | <ul> <li>Tips for options on rainfall</li> </ul>                                                                                |             |           |
|            |      | <ul> <li>Hands on practice</li> </ul>                                                                                           |             |           |
|            | •    | <ul> <li>Discussions</li> </ul>                                                                                                 |             | 00        |
|            | 3    | Water level & stage-discharge data                                                                                              |             | 60 min    |
|            |      | <ul><li>Tips for options on rainfall</li><li>Hands on practice</li></ul>                                                        |             |           |
|            |      | Discussions                                                                                                    |             |           |
|            |      |                                                                                                    | Lunch Break | 60 min    |
|            | 4    | Primary validation                                                                                                    |             | 60 min    |
|            |      | <ul> <li>Demo of new validation options</li> </ul>                                                                              |             |           |
|            |      | <ul> <li>Hands-on-practice</li> </ul>                                                                                           |             |           |
|            | _    | <ul><li>Discussions</li></ul>                                                                                                   |             |           |
|            | 5    | Export of data to secondary module                                                                                              |             | 60 min    |
|            |      | <ul><li>Demo of new export options</li><li>Hands-on-practice</li></ul>                                                          |             |           |
|            |      | Demo of new import options                                                                                                    |             |           |
|            |      | Discussions                                                                                                    |             |           |
|            |      |                                                                                                    |             |           |

|       | 6                                 | Consolidation, fragmentation & version upgradation  Demo of consolidation & fragmentation  Hands-on-practice  Demo of version upgradation                                                                                                    | 60 min                                                                                   |
|-------|-----------------------------------|----------------------------------------------------------------------------------------------------|------------------------------------------------------------------------------------------|
| Day 3 | 1                                 | <ul> <li>Hands-on-practice</li> <li>Backup and data compression</li> <li>Guidelines for backup SWDES data</li> </ul>                                                                                                    | 60 min                                                                                   |
|       | 2                                 | <ul> <li>Demo of data compression</li> <li>Hands-on-practice</li> <li>SWDES installation</li> <li>Important points for SWDES installation</li> <li>Run-time and Non run-time version</li> <li>Hands-on-practice</li> </ul>                          | 60 min                                                                                   |
| Comm  | nunic                             | Discussions     ation skills sessions                                                                                                    | Lunch Break 60 min                                                                       |
| Comm  | 1                                 | Introductions-1                                                                                                    | 30 min                                                                                   |
|       | 2<br>3<br>4                       | The need for training Change through training: Old lady – Young lady Getting started with training development: who takes the lead?                                                                                                    | 10 min<br>15 min<br>05 min                                                               |
|       | 5<br>6<br>7<br>8<br>9<br>10<br>11 | The training development cycle Cycle highlights: Training objectives Cycle highlights: evaluation by trainers (curriculum development checklist) Introduction-2 Exercise: self assessment - 1 Guided exercises (round 1) Guided exercises (round 2) | Lunch Break 60 min<br>15 min<br>10 min<br>10 min<br>10 min<br>20 min<br>20 min<br>20 min |
|       | 12<br>13<br>14                    | Main (6) elements of presentation skills Guided exercises (round3) Video review                                                                                                    | Tea Break 15 min<br>20 min<br>20 min<br>30 min                                           |
| Day 4 | 1<br>2<br>3<br>4<br>5<br>6        | Icebreaker - Buzz game Exercise: visual aids (round 4) Main (6) elements of presentation skills Introduction-3 Exercise: how to process new information in a training (text analysis) Guided exercises (round 1)                                    | 15 min<br>60 min<br>20 min<br>10 min<br>60 min<br>30 min                                 |
|       | 7<br>8<br>9<br>10                 | Tips: skills training Demonstration: skills training Guided exercises (round 2) Guided exercises (round 3)                                                                                                    | Lunch Break 60 min<br>05 min<br>15 min<br>30 min<br>60 min                               |
| Day 5 | 11<br>12<br>13                    | More tips: skills training Guided exercises (round 4) Video review                                                                                                    | Tea Break15 min<br>10 min<br>20 min<br>60 min                                            |
| Duy 3 | 1<br>2<br>3<br>4                  | Icebreaker - Volley ball Exercise: self assessment Introduction Inventory method Guided exercises (round 1)                                                                                                    | 20 min<br>30 min<br>10 min<br>20 min                                                     |
|       | 5<br>6<br>7<br>8<br>9<br>10       | Guided exercises (round 2) Tips Conclusions Exercise: training method v/s objective Management areas Announcement: Finale for everything learned                                                                                                    | Tea Break 15 min<br>30 min<br>15 min<br>15 min<br>20 min<br>30 min<br>10 min             |
|       | 11                                | Exercise: Finale for everything learned                                                                                                    | Lunch Break 60 min<br>120 min<br>Tea Break 15 min                                        |
|       | 12                                | Evaluation: Formal & questionnaire based                                                                                                    | 45 min                                                                                   |

## SW data entry

**Target group:** Data entry operators (S-4) and candidate in-house trainers

Provider during HP: In-house trainers & Consultant

Location: In-office

**Duration:** 5 days

Remarks:

Consultant: H. Chowdhary

**Objective:** After this course the participants are in the position to operate the

SWDES.

**Admission qualifications:** Familiarity with MS Windows and basic computer operations

**Training methods:** Lectures, exercises, discussions

Equipment/software used:

### **Program**

| Day 1 | 09.30<br>10.30<br>12.00<br>14.00<br>15.30<br>16.30 | Registration and inauguration Lecture: HIS concept, SW data processing plan Demo: Overview of SWDES Exercise: Setting up SWDES Work-areas Exercise: Entry of station characteristics Exercise: Entry of series characteristics                                                                              |
|-------|----------------------------------------------------|----------------------------------------------------------------------------------------------------|
| Day 2 | 09.30<br>10.30<br>12.00<br>14.00<br>15.30<br>16.30 |                                                                                                    |
| Day 3 | 09.30<br>10.30<br>12.00<br>14.00<br>15.30<br>16.30 | Exercise: Entry & validation of water level data (II) Exercise: Entry of Semi-static data (II) Exercise: Entry & validation of Flow Measurement data (I) Exercise: Entry & validation of Flow Measurement data (II) Discuss: Questions & doubts Exercise: Entry & validation of Flow Measurement data (III) |
| Day 4 | 09.30<br>10.30<br>12.00<br>14.00<br>15.30          | Exercise: Entry & validation of Climatic Data (I) Discuss: Questions & doubts                                                                                                    |
| Day 5 | 09.30<br>10.30<br>12.00<br>14.00<br>15.30<br>16.30 | Exercise: Entry & validation of Climatic Data (III) Exercise: Entry of master information Exercise: User profile Exercise: Data transfer                                                                                                    |
| Day 6 | 09.30<br>10.30<br>12.00<br>14.00<br>15.30<br>16.30 | • •                                                                                                    |

This program is used by the Consultant and is valid for a formal and centralised training set-up. When this course is delivered in-house, the same topics would be covered but probably spread over a few calendar weeks.

### ToT - 5: Basic HYMOS-4

Target group: NIH / NWA / CWPRS faculty and selected data processing staff from

states and CWC

Provider during HP: Consultant

Location: Roorkee

**Duration:** 

Remarks:

Consultant: H. Chowdhary

**Objective:** After this course, the participants are able to

Conduct training for the state agency staff

Perform the help desk task

Admission qualifications: •

Training methods: Lectures, exercises, discussions

**Equipment/software used:** PC's (one per participant) with HYMOS installed

Provider after HP: NIH / NWA / CWPRS faculty

Contact person: CE, NWA

| Program<br>Day 1 | 1<br>2<br>3<br>4<br>5<br>6 | Registration & inauguration HIS Concepts & SW Data Processing Plan Overview of HYMOS & SWDES Working with HYMOS Defining Stations Defining Data Series                                                                                                    |
|------------------|----------------------------|----------------------------------------------------------------------------------------------------|
| Day 2            | 1<br>2<br>3<br>4<br>5<br>6 | Working with SWDES Entry of Rainfall Data Primary Validation of Rainfall Data Secondary Validation of Rainfall Data Discussion Correction and Completion of Rainfall Data                                                                                         |
| Day 3            | 1<br>2<br>3<br>4<br>5<br>6 | Defining catchments and using Map Layers<br>Compilation of Rainfall Data (I)<br>Compilation of Rainfall Data (II)<br>Analysis of Rainfall Data<br>Reporting on Rainfall Data<br>Discussions                                                                       |
| Day 4            | 1<br>2<br>3<br>4<br>5      | Entry of Climatic Data Primary Validation of Climatic Data Secondary Validation of Climatic Data Correction/completion of Climatic Data Visit to local data center                                                                                                |
| Day 5            | 1<br>2<br>3<br>4<br>5<br>6 | Analysis of Climatic Data Reporting on Climatic Data Discussions Entry of Water Level Data Primary Validation of Water Level Data Secondary Validation of Water Level Data (I)                                                                                    |
| Day 6            | 1<br>2<br>3<br>4<br>5<br>6 | Secondary Validation of Water Level Data (II) Correction and Completion of Water Level Data Discussions Entry of Flow Measurement Data (I) Entry of Flow Measurement Data (II) Discussions                                                                        |
| Day 7            | 1<br>2<br>3<br>4<br>5      | Primary Validation of Flow Measurement Data<br>Establishing Stage-discharge Rating Curve (I)<br>Establishing Stage-discharge Rating Curve (II)<br>Establishing Stage-discharge Rating Curve (III)<br>Discussion<br>Establishing Stage-discharge Rating Curve (IV) |
| Day 8            | 1<br>2<br>3<br>4<br>5      | Establishing Stage-discharge Rating Curve (V) Establishing Stage-discharge Rating Curve (VI) Discussions Establishing Stage-discharge Rating Curve (VII) Local visit                                                                                              |
| Day 9            | 1<br>2<br>3<br>4<br>5      | Validation of Rating Curve Extrapolation of Rating Curve (I) Extrapolation of Rating Curve (II) Secondary validation of Stage-discharge Data Discussions Computation of Discharge Data                                                                            |

| Day 10            | Secondary Validation of Discharge Data Compilation of Discharge Data Analysis of Discharge Data Reporting on Discharge Data Discussions Organisation of Temporary Databases                                                                    |  |  |
|-------------------|----------------------------------------------------------------------------------------------------|--|--|
| Day 11            | Installation of HYMOS Organisation of HYMOS Program Files (I) Database Concepts Organisation of HYMOS Database Files (II) Backup Procedures Discussions                                                                                        |  |  |
| Day 12            | Generation of Map Layers Organising Data Processing Work Raw and Processed Data Sets Import of SWDES Data Import of ASCII Data Transfer of Data Between Two Centres                                                                            |  |  |
| One day           | Training course development How to produce training modules How to manage training Plan your own training delivery                                                                                                    |  |  |
| Two days          | Guided exercises in presentation skills Guided exercises in practices sessions Guided exercises in discussion techniques Application exercise: running your own training programme ToT Course evaluation                                       |  |  |
| One/two<br>months | Post-training assignment – 1: Software familiarization Post-training assignment – 2: Module production Post-training assignment – 3: Detailed HYMOS training preparations Post-training assignment – 4: Participation in HP coaching programme |  |  |

#### ToT program (part 1): basic HYMOS and training skills

NOTE: Lectures notes will be provided as reader for the participants, one month prior to the start of the course. Having studied this reader would reduce the time spent on lecturing. Instead, shorter questions & answer and discussion sessions will be held, to confirm whether participants have absorbed what they studied. The following daily schedule has as yet to be worked out.

## Basic SW data processing with HYMOS-4

Target group: Data processing staff and managers: Assistant Hydrologists in Sub-

divisions and Divisions (S-5), State Sub-division Manager (S-6), State Division Manager (S-9), Hydrologists (S-10), State DPC manager (S-11)

Provider during HP: HYMOS trainers team

**Location:** NWA, Pune and NIH Roorkee

**Duration:** 10 days

Remarks:

**Consultant:** H. Chowdhary

**Objective:** After this course, the participants are able to

operate the HYMOS software for processing HIS data

Admission qualifications: •

**Training methods:** Lectures, exercises, discussions

Equipment/software used:

**Provider after HP:** HYMOS trainers team

Contact person: CE NWA, Pune

| _       |        |                                                                       |
|---------|--------|-----------------------------------------------------------------------|
| Program |        |                                                                       |
| Day 1   | 1      | Registration & inauguration                                           |
|         | 2      | HIS Concepts & SW Data Processing Plan                                |
|         | 3      | Overview of HYMOS & SWDES                                             |
|         | 4      | Working with HYMOS                                                    |
|         | 5      | Defining Stations                                                     |
|         | 6      | Defining Data Series                                                  |
| Day 2   | 1      | Working with SWDES                                                    |
|         | 2      | Entry of Rainfall Data                                                |
|         | 3      | Primary Validation of Rainfall Data                                   |
|         | 4      | Secondary Validation of Rainfall Data                                 |
|         | 5      | Discussion                                                            |
|         | 6      | Correction and Completion of Rainfall Data                            |
| Day 3   | 1      | Defining catchments and using Map Layers                              |
|         | 2      | Compilation of Rainfall Data (I)                                      |
|         | 3      | Compilation of Rainfall Data (II)                                     |
|         | 4      | Analysis of Rainfall Data                                             |
|         | 5<br>6 | Reporting on Rainfall Data Discussions                                |
| Day 4   | 1      | Entry of Climatic Data                                                |
| Day 4   | 2      | Primary Validation of Climatic Data                                   |
|         | 3      | Secondary Validation of Climatic Data                                 |
|         | 4      | Correction/completion of Climatic Data                                |
|         | 5      | Visit to local data center                                            |
| Day 5   | 1      | Analysis of Climatic Data                                             |
| Duy 0   | 2      | Reporting on Climatic Data                                            |
|         | 3      | Discussions                                                           |
|         | 4      | Entry of Water Level Data                                             |
|         | 5      | Primary Validation of Water Level Data                                |
|         | 6      | Secondary Validation of Water Level Data (I)                          |
| Day 6   | 1      | Secondary Validation of Water Level Data (II)                         |
| •       | 2      | Correction and Completion of Water Level Data                         |
|         | 3      | Discussions                                                           |
|         | 4      | Entry of Flow Measurement Data (I)                                    |
|         | 5      | Entry of Flow Measurement Data (II)                                   |
|         | 6      | Discussions                                                           |
| Day 7   | 1      | Primary Validation of Flow Measurement Data                           |
|         | 2      | Establishing Stage-discharge Rating Curve (I)                         |
|         | 3      | Establishing Stage-discharge Rating Curve (II)                        |
|         | 4      | Establishing Stage-discharge Rating Curve (III)                       |
|         | 5      | Discussion                                                            |
|         | 6      | Establishing Stage-discharge Rating Curve (IV)                        |
| Day 8   | 1      | Establishing Stage-discharge Rating Curve (V)                         |
|         | 2      | Establishing Stage-discharge Rating Curve (VI)                        |
|         | 3      | Discussions                                                           |
|         | 4      | Establishing Stage-discharge Rating Curve (VII)  Local visit          |
| Day 0   | 5      | Validation of Rating Curve                                            |
| Day 9   | 1<br>2 | Extrapolation of Rating Curve (I)                                     |
|         | 3      | Extrapolation of Rating Curve (I)  Extrapolation of Rating Curve (II) |
|         | 4      | Secondary validation of Stage-discharge Data                          |
|         | 5      | Discussions                                                           |
|         | 6      | Computation of Discharge Data                                         |
| Day 10  | 1      | Secondary Validation of Discharge Data                                |
| ,       | 2      | Compilation of Discharge Data                                         |
|         | 3      | Analysis of Discharge Data                                            |
|         | 4      | Reporting on Discharge Data                                           |
|         | 5      | Discussions                                                           |
|         | 6      | Organisation of Temporary Databases                                   |
| Day 11  | 1      | Installation of HYMOS                                                 |
| •       | 2      | Organisation of HYMOS Program Files (I)                               |
|         | 3      | Database Concepts                                                     |
|         | 4      | Organisation of HYMOS Database Files (II)                             |
|         | 5      | Backup Procedures                                                     |
|         | 6      | Discussions                                                           |
| Day 12  | 1      | Generation of Map Layers                                              |
|         | 2      | Organising Data Processing Work                                       |
|         | 3      | Raw and Processed Data Sets                                           |
|         | 4      | Import of SWDES Data                                                  |
|         | 5      | Import of ASCII Data                                                  |
|         | 6      | Transfer of Data Between Two Centres                                  |
|         | 7      | Evaluation & Valedictory                                              |
|         |        |                                                                       |

## Advanced SW data processing with HYMOS-4

**Target group:** Data processing staff and managers: Assistant Hydrologists in

Divisions (S-5), State Division Manager (S-9), Hydrologists (S-10),

State DPC Managers (S-11)

Provider during HP: HYMOS trainers team

**Location:** NWA, Pune and NIH Roorkee

**Duration:** 10 days

Consultant: H. Chowdhary

**Objective:** After this course, the participants are able to

analyse, interpret and report the HIS data

Admission qualifications: •

**Training methods:** Lectures, exercises, discussions

**Equipment/software used:** 

**Provider after HP:** 

Contact person:

## Program

| r <u>am</u> |                          |                                                                                 |
|-------------|--------------------------|---------------------------------------------------------------------------------|
| Day 1       | Session 1                | Registration Inauguration                                                       |
|             | Session 2                | Statistical Analysis - Basic Concepts                                           |
|             | Session 3                | Exercise – 1                                                                    |
|             | Session 4                | Frequency Curves & Duration Curves                                              |
|             | Session 5                | Statistical Properties                                                          |
| Day 2       | Session 6                | Linear Correlation                                                              |
| Day 2       | Session 7                | Exercise – 2                                                                    |
|             | Session 8                | Probability Concepts – I                                                        |
|             | Session 9                | Probability Concepts – II                                                       |
|             | Session 10               | Exercise – 3                                                                    |
|             | Session 11<br>Session 12 | Univariate & Multivariate Distributions  Moments and Moment Generating Function |
| Day 3       | Session 13               | Derived Distributions                                                           |
|             | Session 14               | Exercise – 4                                                                    |
|             | Session 15               | Theoretical Distribution Functions – I                                          |
|             | Session 16               | Exercise – 5                                                                    |
|             | Session 17               | Theoretical Distribution Functions – II                                         |
|             | Session 18               | Exercise – 6                                                                    |
| Day 4       | Session 19               | Theoretical Distribution Functions – III                                        |
|             | Session 20               | Exercise – 7                                                                    |
|             | Session 21               | Theoretical Distribution Functions - IV                                         |
|             | Session 22               | Parameter Estimation-1                                                          |
|             | Session 23               | Exercise – 8                                                                    |
|             | Session 24               | Parameter Estimation and Confidence Limits                                      |
| Day 5       | Session 25               | Exercise – 9                                                                    |
|             | Session 26               | Hypothesis Testing                                                              |
|             | Session 27               | Statistical Tests                                                               |
|             | Session 28               | Exercise -10                                                                    |
|             | Session 29               | Goodness of Fit Tests                                                           |
|             | Session 30               | Exercise -11                                                                    |
| Day 6       | Session 31               | Regression Analysis                                                             |
|             | Session 32               | Estimation of Regression Coefficients                                           |
|             | Session 33               | Exercise – 12                                                                   |
|             | Session 34               | Multiple Linear Regression - I                                                  |
|             | Session 35               | Multiple Linear Regression – II                                                 |
| D 7         | Session 36               | Exercise – 13                                                                   |
| Day 7       | Session 37               | Introduction to Sacramento Model                                                |
|             | Session 38               | Model Explanation – Land Phase                                                  |
|             | Session 39               | Estimation of Parameters                                                        |
|             | Session 40               | Input Requirement                                                               |
|             | Session 41               | Introduction & Input Preparation (Case Study I)                                 |
| Day 9       | Session 42               | Model Application (Case Study I)                                                |
| Day 8       | Session 43               | Model Explanation – Channel Phase                                               |
|             | Session 44               | Estimation of Parameters                                                        |
|             | Session 45               | Introduction & Input Preparation (Case Study II)                                |
|             | Session 46               | Input Preparation (Case Study II)                                               |
|             | Session 47               | Model Application (Case Study II)                                               |
| Day 9       | Session 48               | Model Application (Case Study II)                                               |
| July 0      | Session 49               | Estimation of Areal Rainfall – I                                                |
|             | Session 50               | Estimation of Areal Rainfall – II                                               |
|             | Session 51               | Exercise – 14  Applyeis of Painfall Data                                        |
|             | Session 52<br>Session 53 | Analysis of Rainfall Data – I                                                   |
|             | Session 53<br>Session 54 | Analysis of Rainfall Data – II  Exercise – 15                                   |
| Day 10      | Session 55               | HTML Reports in HYMOS – I                                                       |
|             | Session 56               | HTML Reports in HYMOS – I                                                       |
|             | Session 57               | New Features in SWDES                                                           |
|             | Session 57 Session 58    | New Features in HYMOS                                                           |
|             | Session 59               | Evaluation                                                                      |
|             | Session 60               | Valedictory                                                                     |
|             | 55551511 00              | - scci-rj                                                                       |

## Hydro-meteorology: networks, data processing and applications

| Target group:             | Central and State hydrologists (S-10)                   |
|---------------------------|---------------------------------------------------------|
| Provider during HP:       | IMD                                                     |
| Location:                 | Pune                                                    |
| Duration:                 | 2 weeks                                                 |
| Remarks:                  |                                                         |
| Consultant:               | S. D. S. Abbi                                           |
| Objective:                | After this course, the participants are able to •       |
| Admission qualifications: | •                                                       |
| Training methods:         | Lectures, case studies, demonstrations, guided practice |
| Equipment/software used:  |                                                         |
|                           |                                                         |
| Provider after HP:        |                                                         |
| Contact person:           |                                                         |
|                           |                                                         |

## **Program** (as discussed with IMD May 1999)

| Day 1  | <ul> <li>Lecture: Importance of the HP and its applicatio</li> <li>Lecture: Rainfall as natural resource and organi</li> <li>Lecture: Climate of India and climatic changes</li> <li>Lecture: The hydrological cycle and water balan</li> </ul> | sational set-up in India                  |
|--------|----------------------------------------------------------------------------------------------------|-------------------------------------------|
| Day 2  | <ul> <li>Lecture and case studies: Flood and drought student</li> <li>Lecture and case studies: Meteorological data of processing and storage</li> </ul>                                                                                        | udies in India<br>collection, validation, |
| Day 3  | <ul> <li>Lecture and demonstration: computerized data</li> <li>Hands-on practice in meteorological data proces</li> </ul>                                                                                                    |                                           |
| Day 4  | <ul> <li>Lecture: Designing rain gauge networks (incl. All hydrological purposes</li> <li>Lecture: Inspection procedures of Ars and FCSs</li> <li>Practice: network design in a river basin</li> </ul>                                          | ,                                         |
| Day 5  | <ul> <li>Statistical meteorological data studies (incl. Ret application for PMP estimation</li> <li>Practice and case study</li> </ul>                                                                                                    | urn Period Analysis) and its              |
| Day 6  | 1 Lectures and case studies: Design storm studies<br>areal rainfall estimation, depth-area-duration and<br>maximization leading to PMP estimation                                                                                               |                                           |
| Day 7  | <ul> <li>Lecture and case study: Rainfall-run-off relation</li> <li>Lecture and case study: Forecasts and flood for</li> <li>Lecture and case study: Flood estimation for de</li> </ul>                                                         | recasting                                 |
| Day 8  | PMP estimation: 1 Practice: small river basins 2 Practice: large river basins                                                                                                    |                                           |
| Day 9  | Weather forecasting: 1 Lecture: latest techniques 2 Lecture and demonstration: instrumentation 3 Lecture and examples: communication 4 Lecture and examples: disaster warning system                                                            | ıs                                        |
| Day 10 | Developments in the States:  1 Each State and Central agency presents specifi meteorological provisions in their area, and que 2 Plenary discussion with expert forum.                                                                          |                                           |

# Training specifications HIS management and IT

## **HIS** operationalisation training (SW)

Target group: (Minimum two divisions) Divisional level HIS staff: State Sub-div.

Managers (S-6), State Div. Managers (S-9), Data collection staff

**Provider during HP:** In house trainers

Location: Divisions

**Duration:** 2-3 days

**Remarks:** Designed as per training requirements identified during HYMOS

coaching programme

Consultant: Mr. R L Qazi

**Objective:** During and after these sessions, the participants are able to

• Discuss site specific cases

• Share solutions applied at location

Admission qualifications: •

**Training methods:** Lectures, exercises, discussions

Equipment/software used:

**Provider after HP:** Central and State Agencies

Contact person: HIS managers

## **Program** Contents defined as per training needs identified during HYMOS coaching

| Day 1 | 1<br>2<br>3<br>4      | Registration, Inauguration, Introduction on HIS ( <i>Its importance</i> ) Introduction to Hydrometeorology – SRG, ARG (Operations & Maintenance) Hydrometeorology – FCS (Operations & Maintenance) Interactive session – specific field examples / case studies. |
|-------|-----------------------|----------------------------------------------------------------------------------------------------|
| Day 2 | 1<br>2<br>3<br>4<br>5 | Hydrometry operations – Gauge sites, River gauging Hydrometry operations – Gauge sites, River gauging – contd. Hydrometry operations – BOCW Silt & Sedimentation operations Interactive session – specific field examples / case studies.                        |
| Day 3 | 1<br>2<br>3<br>4<br>5 | WQ operations – Importance, sampling, analysis A/DWLR operations Data entry and primary validation operations – SWDES HDUG Interactive session – staffing / training needs.                                                                                      |

## HIS management practices – personal effectiveness

Target group: State / Central HIS Managers

Provider during HP: Consultant

**Location:** State / Region

**Duration:** 2-3 days

**Remarks:** Designed and matched as per requirements identified

Consultant: S Jagota, R Varma

**Objective:** After this course, the participants are able to

Build relationshipsSolve problems

Admission qualifications: • Be able to empathise

**Training methods:** Discussions, exercises, case studies

**Equipment used:** Exercise material, trainer equipment

Course fee: Per person Rs.

(incl. daily transport, fields trips, equipment use, handouts, snacks,

lunches)

**Board & lodging:** Per person per night Rs.

(at institute's facilities, including breakfast and dinner)

Or: Arranged by participants

Provider after HP: NWA

Contact person: R B Walimbe

## Program

|       | Time                                                                                                    | Session                                                                                                    |
|-------|----------------------------------------------------------------------------------------------------|----------------------------------------------------------------------------------------------------|
| Day 1 | 10:00 – 10:45 hrs.<br>10:45 – 11:00 hrs.<br>11:00 – 11:15 hrs.<br>11:15 – 11:30 hrs.<br>11:30 – 12:00 hrs.<br>12:00 – 13:00 hrs.<br>13:00 – 14:00 hrs.<br>14:00 – 14:30 hrs.<br>14:30 – 15:15 hrs.<br>15:15 – 15:30 hrs.<br>15:30 – 16:00 hrs.<br>16:00 – 16:15 hrs.<br>16:15 – 17:00 hrs. | Introduction 1 course objectives & programme description Tea break Introduction 2 HIS & NWP Introduction 3 Harvard method Self analysis Self analysis - exercise Lunch Break Harvard method – Thumb rule 1 Problem solving – exercise 1: "case study" Tea break Problem solving – exercise 1: "case study continued" Harvard Method – Thumb rule 1 - Tips Problem solving – exercise 2: "developing own case" |
| Day 2 | 10:00 – 10:15 hrs.<br>10:15 – 10:30 hrs.<br>10:30 – 10:45 hrs.<br>10:45 – 11:15 hrs.<br>11:15 – 11:30 hrs.<br>11:30 – 12:00 hrs.<br>12:30 – 12:30 hrs.<br>12:30 – 13:00 hrs.<br>13:00 – 14:00 hrs.<br>14:00 – 17:00 hrs.<br>15:45 – 17:00 hrs.                                             | Icebreaker Recap – Harvard method Introduction Harvard method – Thumb rule 2 Searching for interests – exercise 1 Tea break Searching for interests – exercise 2 Harvard Method – Thumb rule 2 (simulation) Searching for interests – exercise 3 Lunch Break Searching for interests – exercise 3 (continued) Tea break Searching for interests – exercise 3 (continued)                                      |
| Day 3 | 10:00 – 10:15 hrs.<br>10:15 – 10:30 hrs.<br>10:30 – 11:30 hrs.<br>11:30 – 11:45 hrs.<br>11:45 – 12:45 hrs.<br>12:45 – 14:00 hrs.<br>14:00 – 14:15 hrs.<br>14:15 – 14:30 hrs.<br>14:30 – 15:00 hrs.<br>15:30 – 15:45 hrs.<br>15:00 – 15:30 hrs.                                             | Icebreaker Recap – Harvard method Introduction Harvard method – Thumb rule 3 Tea break Applying creativity – exercise (part 1 Lunch Break Harvard method – Thumb rule 4 Harvard method – Thumb rule 5 Harvard method – summary & questions Tea break Evaluation: Formal & questionnaire based                                                                                                    |

## **HIS Data Storage Centre software introduction**

Target groups:

1. Data Storage Centre Managers / Head of HIS: one per state (S-12),

except Maharashtra (S-12 + G-12) and Karnataka (S-12+ G-12)

2. Data Centre Managers / Head of HIS CWC (1+ 5) and CGWB (1+ 9)

3. NWA (2), NIH (2) and NIC (1)

4. HIS High Level Committee in MoWR

Provider: Suppliers

Location: DSC - NWA

**Duration:** 28 working days in two consecutive rounds of 15 and 13

Remarks:

Consultant: S Sangal / R L Qazi

**Objective:** After this course, the participants are able to

Maintain the database

Deploy the web site and utilise GIS effectively

Further enhance the DSC software

Admission qualifications: • Computer literate

**Training methods:** Demonstrations, exercises, discussions

Equipment/software used:

Name of institute/provider: NWA

Contact person:

## Program

| SQL Server 2000 Concept, | Topics Covered                                              |
|--------------------------|-------------------------------------------------------------|
| Tools and Administration | 1                                                           |
| Day 1                    | <ul><li>Introduction</li></ul>                              |
| •                        | <ul> <li>System Architecture</li> </ul>                     |
|                          | <ul> <li>Understanding Databases</li> </ul>                 |
|                          | <ul> <li>SQL server</li> </ul>                              |
|                          | <ul> <li>SQL server Agent</li> </ul>                        |
|                          | <ul> <li>ODBC</li> </ul>                                    |
| Day 2                    | <ul><li>Windows Tools</li></ul>                             |
| •                        | <ul> <li>SQL Server Enterprise Manager</li> </ul>           |
|                          | <ul> <li>Query Analyzer</li> </ul>                          |
|                          | <ul> <li>Client Network Utility</li> </ul>                  |
| Day 3                    | <ul><li>Windows Tools</li></ul>                             |
|                          | <ul> <li>MS DTC Administrative Console</li> </ul>           |
|                          | <ul> <li>SQL Server Profiler</li> </ul>                     |
| Day 4                    | <ul> <li>SQL Server Performance Monitor</li> </ul>          |
| Day 5                    | <ul> <li>Command-Line Tools</li> </ul>                      |
|                          | <ul> <li>The osql and isql Utilities</li> </ul>             |
|                          | <ul> <li>Starting SQL server from Command Line</li> </ul>   |
| Day 6                    | <ul> <li>Microsoft English query</li> </ul>                 |
|                          | <ul> <li>The Domain Editor</li> </ul>                       |
| Day 7                    | <ul> <li>Administering Administration</li> </ul>            |
|                          | <ul><li>Alerts</li></ul>                                    |
|                          | <ul><li>Jobs</li></ul>                                      |
|                          | <ul><li>Analyzing Operations</li></ul>                      |
|                          | <ul><li>Logs</li></ul>                                      |
|                          | <ul> <li>DBCC</li> </ul>                                    |
| Day 8                    | <ul> <li>Optimizing SQL Server</li> </ul>                   |
|                          | <ul> <li>Optimizing Databases</li> </ul>                    |
|                          | <ul> <li>Partitioning Data</li> </ul>                       |
|                          | Optimizing Tables                                           |
|                          | Optimizing Queries                                          |
| D 0                      | <ul> <li>Index Tuning</li> </ul>                            |
| Day 9                    | Security Architecture                                       |
|                          | <ul> <li>Users, Groups and Roles</li> </ul>                 |
|                          | <ul> <li>NT Users and Groups</li> <li>Roles</li> </ul>      |
| Day 10                   | <ul><li>Roles</li><li>SQL Server users and Groups</li></ul> |
| Day 10                   | <ul> <li>Users Permissions</li> </ul>                       |
|                          | Grant                                                       |
|                          | ■ Revoke                                                    |
|                          | ■ Deny                                                      |
|                          | Backup/Restore                                              |
| Visual Studio (VB, VID)  | Buokupirkostoro                                             |
| Day 11                   | <ul><li>History &amp; Features</li></ul>                    |
| 22,                      | <ul> <li>Advantages</li> </ul>                              |
|                          | <ul> <li>Versions &amp; Components</li> </ul>               |
|                          | <ul> <li>Overview of Windows</li> </ul>                     |
|                          | <ul> <li>Overview of VB Environment</li> </ul>              |
|                          | <ul> <li>Setting up the VB Environment</li> </ul>           |
|                          | ■ Forms                                                     |
|                          | <ul><li>Controls &amp; Labels</li></ul>                     |
|                          | <ul> <li>Setting Project Properties</li> </ul>              |
|                          | <ul> <li>Command Buttons</li> </ul>                         |
|                          | <ul> <li>The Frame Control</li> </ul>                       |
|                          | <ul> <li>Inserting Images</li> </ul>                        |
|                          | <ul> <li>The ListBox Control</li> </ul>                     |
|                          | <ul> <li>Combo Box</li> </ul>                               |
|                          | ■ Menus                                                     |
|                          | <ul> <li>Creating an Executable</li> </ul>                  |
|                          |                                                             |
|                          |                                                             |

Topics Covered

Day 12

Day 13

- Events
- Overview Event Procedures
- Form & Control Events
- Variables
- Scope of Variables
- Variable Declarations
- Naming Variables & Relational Operators
- Operator Precedence
- Constants
- The Variant Data Type
- Arrays
- User-Defined Types
- If, Else and Elself Statements
- Select Case Statements
- Procedures
- Creating & Calling Procedure
- Sub Main
- Functions
- Parameters/Arguments
- Call by Reference
- Built-in Functions
- Methods
- What is a Dialog Box?
- Message Box
- Input Box Dialog
- Common Dialog
- Building a Custom Dialog
- Methods of Getting Data
- Universal Data Access
- ADO Data Control
- Setting up an ODBC Data source
- Using the Data Control
- Data List Control
- The Data Grid
- The Recordset Property & Data Control Events
- Order of Events
- Adding Features
- Deleting Data
- Canceling Changes
- Data Validation
- The Error Event
- Displaying Records
- Finding Records
- Overview of MDIAdding a Project to MDI
- Positioning the Project
- Listing open Child Windows
- Right Mouse Click Menu
- Unloading an MDI Application
- Stepping Through Code
- Setting Break Points
- Adding Watch Variables
- Debug.Print
- Visual Basic Errors
   Adding our pure Free
- Adding our own Error Handling
- Error Object
- Listing the Errors
- OnError Resume Next
- The Resume Statement
- The Call StackGlobal Error Handler
- Using ADO Objects
- Properties & Methods of the Connection Object
- Properties & Methods of the Recordset Object
- Recordset Types
- Creating a Data Entry form Using ADO
- Error Handling
- Multi-User Concepts
- Data Environment
- Data View WindowQuery Designer window
- SQL Editor
- Database Diagram Window
- Visual Data Manager

Day 14

Day 15

#### Web Tools

#### **Topics Covered** Day 16 **Cold Fusion**

- Introducing ColdFusion
- ColdFusion Application Manager
- **CFML Basics**
- **Processing Forms**
- ColdFusion and Databases
- Querying the Database
- Working with Databases
- State Management
- Reusing Templates
- Error and Exception Handling
- **CF Script**
- **User-Defined Functions**
- Working with the Local File System
- Drawing Graphs and Charts
- Introduction to XML

#### Day 17

- Internet Protocols
- **CFX API**
- Cascading Stylesheets, JavaScript and Dynamic HTML
- IE 5+ Rich-Client Functionality
- Macromedia Flash Component Kit for ColdFusion
- Advanced Administration
- Scheduling Tasks
- Archive Management
- ColdFusion Best Practices
- **Application Architecture**
- Common ColdFusion Development Mistakes
- Optimizing Performance
- Clustering and Load Balancing
- Security

#### Day 18

#### Dreamweaver

- Define a local site.
- Edit information about an existing site.
- Set the properties of a document.
- Modify text properties in a document by using the Property inspector.
- Inserting an image with specified requirements in a document.
- Inserting a rollover in a document.
- Inserting a Flash movie/button in a document.
- Inserting Flash text in a document.
- Modify the properties of a Flash object by using the Property inspector.
- Inserting audio files in a document.
- Inserting assets in a document by using the Assets panel.
- Page Layout and Design.
- Identify the tasks that conform to the page layout guidelines in a specified situation
- Create a CSS style sheet.
- Define styles in a CSS style sheet by using the CSS Styles panel.
- Inserting a table in a document.
- Modify table properties by using the Property inspector.
- Create a page layout by using Layout View.
- Create layers.
- Set layer properties by using the Property inspector.
- Create a frameset.
- Set frame properties by using the Property inspector.
- Navigation and Behavior
- Create links between documents by using the Property inspector.
- Create a navigation bar.
- Attach a specified behavior to a page element.
- Modify the behavior attached to an element by using the Behavior panel.
- Testing and Publishing
- Create a specified report on a site.
- Generate a browser compatibility report.
- Display the broken links on a site.
- Set up a remote site.
- Transfer files between a local site and a remote site.
- Synchronize the files on a local site and a remote site.

**Topics Covered** 

Day 19 & 20

**GoLive** 

- Getting Started Creating a New Site
- Exploring the Site
- Adding Media
- Building a Simple Page
- Importing Text
- Formatting Text
- Styles
- Aligning Text
- Horizontal Rules
- **Spacers**
- Font Sets
- Font Set Editor
- Line Breaks
- Font Sizes
- Layout Grids
- Advanced Layout
- **Grid Options**
- More On Grids
- Adding Images
- Adding Color
- Creating a New Page
- Linking Two Pages
- Preview a Page
- Preview in a Browser
- Images
- Adding Images
- Alternative Text
- Labels
- Adjusting Image Size
- Web Graphic Formats
- Portable Network
- Graphics
- Tables
- Creating a Table
- Forms
- Introduction
- Setting up the Form
- New Text Fields
- Colour
- Colour Palette
- Apple Colour Tab
- Windows Colours
- Web Colours
- Site Colours
- Floating Boxes
- Floating Boxes Intro
- Stylesheets
- Introduction
- Creating a Style
- Frames
- Introduction
- Modifying Frame Sets
- Modifying Frames
- QuickTime
- Introduction
- Track Editor
- Playing and Testing
- Outline Editor
- Introduction
- Inserting Items
- Adding Attributes
- Source Editor
- Introduction
- Formatting
- Syntax Highlighting
- Syntax Checking
- **Browser Sets**
- **GoLive Actions**
- Introduction
- Date & Time stamp
- Alerts
- CSS Fix

#### Web Tools

**Topics Covered** 

Day 19 & 20 contd.

#### **GoLive**

- Actions with Floating Boxes
- **Advanced Actions**
- Preloading Images
- **Custom Actions**
- Using Dynamic Components
- Combining Components with Actions.

#### Day 21 & 22

#### **DHTML Animation**

- Introduction
- Animation
- Non Linear Random Animation
- **Recording Animation**
- Paths
- Controlling Stacking
- Order
- Controlling Visibility
- Exploring the Timeline
- Editor
- Adding Actions
- Combining Actions with the Timeline
- Actions without Floating Boxes
- Floating Box Controller
- Multiple Scenes
- Adding a Play Sound
- Action
- Web Database
- The HTML tab

- Adding HTML tags Adding HTML attributes
- The CSS tab
- XML tab
- **Building and Maintaining Web Sites**
- Introduction
- Gathering resources
- Creating the index page
- Adding components
- Stationery pages
- Deelish page (Part 1)
- Deelish page (Part 2)
- Creating the catalog page Using the Link Inspector
- Working with Orphan files
- Adding Existing Files
- Creating a dynamic popup menu
- Adding a table of contents
- The Site tab
- Changing all references
- Spell checking and Find / Replace
- Adding an external style sheet
- Uploading and testing Synchronization
- Uploading to the World Wide Web
- New from FTP
- Web download
- **URL Filters**
- Stripping tags and Exporting Sites
- Multiserver settings Topics covered

#### Security, Encryption and RedHat Linux

Day 23

#### VPN, PGP Encryption and AntiVirus

- Overview of VPN Concepts
- Overview of Intel VPN Netstructure 3110
- Overview of Firewall Concepts
- Introduction to PGP Desktop security tools
- Installation and Configuration of PGP
- Introduction to AntiVirus concepts
- Introduction to NAI McAfee Antivirus tools
- Installation and configuration of NAI McAfee Antivirus tools
- File, Mail & Disk Encryption.
- Personal IDS & Firewall.
- Scanning Files for viruses.

## Security, Encryption and RedHat Linux

#### Topics covered

Day 24

#### **ARCServe Administration**

- Introduction to ARCServe Manager, Back up and Restore operations, Open File Administration
- · Configuration of different agents
- Configuration of backup and restore operations.
- Configuration of alert services

Day 25

- Linux
- Introduction to LinuxInstallation and Configuration
- System Administration

#### Advanced GIS

Day 26

- Creating a Project (create a Geoworkspace)
- · Introduction to projection systems and co-ordinate systems
- Registration concepts
- Feature Class definition and editing of Feature classes
- Vectorization and editing of vector maps

Day 27
 Building of Query and Editing Query

- GIS Analysis tools (Overlays, thematics, buffers etc.)
- Using Warehouses to connect to data (Access, Arc/Info, Arc View, Map Info, AutoCAD etc data sources)

Day 28

- Placing a north arrow and a scale bar
- Preparing Map Windows for Plotting
- Printing the Layout Windows
- Fundamentals of Web GIS
- · Creating a web GIS project
- Setting the web GIS project in IIS
- Concepts of various objects to achieve functionalities

## **HIS Data Storage Centre Operations**

Target group:

• Data Storage Centre Managers / Head of HIS: one per state (S-

12), except Maharashtra (S-12 + G-12) and Karnataka (S-12+ G-

12)

Data Centre Managers / Head of HIS CWC (1+ 5) and CGWB

(1+9)

NWA (2), NIH (2) and NIC (1)

HIS High Level Committee in MoWR

Provider during HP: Suppliers

Location: State DSC / NWA DSC

**Duration:** 10 working days

Remarks:

Consultant: S Sangal / R L Qazi

After this course, the participants are able to

Run the DSC software

Import data from DPC's

Disseminate data to users

Maintain the database

Objective: • Computer literate

**Admission qualifications:** Demonstrations, exercises, discussions

**Training methods:** Lectures, exercises, discussions

Equipment/software used:

Course fee: Per person Rs.

(incl. daily transport, fields trips, equipment use, handouts, snacks,

lunches)

**Board & lodging:** Per person per night Rs.

(at institute's facilities, including breakfast and dinner)

Or: Arranged by participants

**Provider after HP:** NWA, Pune

Contact person: CE, NWA, Pune

## **Program**

| Program            |                                                                                                    |
|--------------------|----------------------------------------------------------------------------------------------------|
| Data Customisation | Topics Covered                                                                                                 |
|                    | Introduction                                                                                                   |
|                    | <ul> <li>Installation and demonstration</li> </ul>                                                             |
|                    | <ul><li>Import</li><li>Export</li></ul>                                                                        |
|                    | <ul> <li>Customization of attributes</li> </ul>                                                                |
|                    | Meta data                                                                                                    |
|                    | <ul> <li>Catalogue</li> </ul>                                                                                  |
| Day 1              | <ul> <li>DRF and Dissemination of Data</li> </ul>                                                              |
| Day 1              | ■ Backup                                                                                                    |
|                    | <ul> <li>Archival</li> </ul>                                                                                   |
|                    | ■ MIS                                                                                                    |
|                    | <ul><li>Accounting</li><li>Utilities</li></ul>                                                                 |
|                    | <ul><li>Audit Trails</li></ul>                                                                                 |
|                    | Tuning                                                                                                    |
|                    | <ul> <li>Trouble shooting</li> </ul>                                                                           |
|                    | Import / Export Operation of DSC Software                                                                      |
|                    | <ul> <li>Import/Export Module to/from SWDES / GWDES / HYMOS / Water Quality / IMD /</li> </ul>                 |
|                    | GWDPS                                                                                                    |
| Day 2, 3, 4        | Objects Import / Export     Target and / Export                                                                |
|                    | <ul> <li>Temporary Import /Export</li> <li>Print Format Module / Excel Format</li> </ul>                       |
|                    | <ul> <li>Hands-on training for DSC user and staff</li> </ul>                                                   |
|                    | Meta data Module of DSC software                                                                               |
|                    | Generation of Metadata                                                                                         |
|                    | <ul> <li>Additional / Incremental Metadata</li> </ul>                                                          |
| Day 5              | <ul> <li>Metadata tuning from different DSC's by</li> </ul>                                                    |
| buy 0              | exchange process                                                                                               |
|                    | <ul> <li>Updation of Metadata via Email / FTP/ CD</li> <li>Replication, Synchronization of Metadata</li> </ul> |
|                    | <ul> <li>Replication, Synchronization of Metadata</li> <li>Hands-on training for DSC user and staff</li> </ul> |
|                    | Catalogue Module                                                                                               |
|                    | Generation of Catalog                                                                                          |
|                    | Catalogue update in owner DSC                                                                                  |
|                    | <ul> <li>Online combined Catalogue</li> </ul>                                                                  |
|                    | <ul> <li>Creation of CD with Search Engine</li> </ul>                                                          |
|                    | Catalog Transfer to/from DSC's.  Haddise of Materials Facility FTR/ OR                                         |
| Day 6              | <ul> <li>Updation of Metadata via Email / FTP/ CD</li> <li>Maintenance of Catalog</li> </ul>                   |
|                    | <ul> <li>Maintenance of Catalog</li> <li>Selective Replacement / Pupation</li> </ul>                           |
|                    | Catalog Print Option                                                                                           |
|                    | <ul> <li>Catalog Export to Word and Excel Format</li> </ul>                                                    |
|                    | <ul> <li>Web Based Catalog Browser with Search.</li> </ul>                                                     |
|                    | <ul> <li>Version Control</li> </ul>                                                                            |
|                    | Hands-on training for DSC user and staff  PDF and Disconsisting of Data using PSC Seffunds                     |
|                    | DRF and Dissemination of Data using DSC Software  DRF Generation                                               |
|                    | <ul> <li>Data Distribution according to DRF</li> </ul>                                                         |
|                    | <ul> <li>Data Distribution according to Web based queries, CD Queries.</li> </ul>                              |
| Day 7              | <ul> <li>Authenticated Data Distribution</li> </ul>                                                            |
|                    | <ul> <li>Receipt and Acknowledge of DRF</li> </ul>                                                             |
|                    | <ul> <li>DRF Reminder / Close / Schedule Functions</li> </ul>                                                  |
|                    | <ul> <li>Data Distribution by Volume, Type of Data (Accounting)</li> </ul>                                     |
| System Management  | <ul> <li>Hands-on training for DSC user and staff</li> </ul>                                                   |
| System Management  | Backup Procedures in DSC Software (ARCServe 2000)                                                              |
|                    | Introduction to Backup Systems                                                                                 |
|                    | <ul> <li>Incremental Backup</li> </ul>                                                                         |
|                    | <ul> <li>Complete Backup</li> </ul>                                                                            |
|                    | <ul> <li>Selection and De-selection</li> </ul>                                                                 |
|                    | Backup Scheduling     Backup Administration Tool                                                               |
| Day 8              | <ul><li>Backup Administration Tool</li><li>Offline and Online Backup</li></ul>                                 |
| Day 0              | Hands-on training for DSC user and staff                                                                       |
|                    | Archival of data to / from DSC Database                                                                        |
|                    | <ul> <li>Archiving based on Date / Months / Year / Groups / Region / Type</li> </ul>                           |
|                    | <ul> <li>Archiving Complete Archive based on Date</li> </ul>                                                   |
|                    | Selection and De-selection option                                                                              |
|                    | Offline and Online Archives     Heade on training for DSC year and staff                                       |
|                    | <ul> <li>Hands-on training for DSC user and staff</li> </ul>                                                   |
|                    |                                                                                                    |

#### Data Customisation

#### **Topics Covered**

#### MIS / User Accounting Module

- Generation of MIS Data
- Dissemination of MIS Data to authenticated Users
- Creating and maintaining Users Logs
- Accounting for MIS Data
- Reports generation on MIS Data
- Generating Graphs on MIS Data
- Hands-on training for DSC user and staff

#### Utilities

- Report Designer
- Graph Designer
- Query Designer
- Hands-on training for DSC user and staff

#### **Audit Trails**

- Based on Admin
- Based on DPC Activities
- Based on DSC Activities
- Based on HDU Activities
- Hands-on training for DSC user and staff

#### **User Access Controls**

- Adding Users / Permissions
- Delete Users / Permissions
- Pre defined Reports
- Hands-on training for DSC user and staff

#### **Tuning**

- Data Deletion module
- House Keeping Module
- Hands-on training for DSC user and staff

#### Day 10

#### **Trouble shooting**

- General Database Administration
- Application Error Guide
- Hands-on training for DSC user and staff

## PGP Administration and AntiVirus Administration Introduction to PGP Desktop security tools

- Installation and Configuration of PGP
- Introduction to AntiVirus concepts
- Introduction to NAI McAfee Antivirus tools
- Installation and configuration of NAI McAfee Antivirus tools
- File, Mail & Disk Encryption.
- Personal IDS & Firewall.
- Scanning Files for viruses.
- Hands-on training for DSC user and staff

#### **Discussions and Evaluation**

Day 9

## Training of Trainers - WISDOM HIS Data Storage software

Target group:

• Data Storage Centre Managers: 6 -CWC, 2 - CGWB, 8 - [one per

state SW, except Orissa], 3 - [one per state GW agency of

Maharashtra, Orissa and Karnataka]

• NWA (2), NIH (1) and NIC (1)

Provider during HP: Consultant / Suppliers

Location: NWA

**Duration:** 16 working days

Remarks:

Consultant: S Sangal / R L Qazi / R Varma / M/s ROLTA

**Objective:** After this course, the participants are able to

Train collegues and suborinates in DSC operations

Advocate customisation of featuresIdentify future DSC requirements

Admission qualifications: • Computer literate

**Training methods:** Demonstrations, exercises, discussions

**Equipment/software used:** 

Course fee: Per person Rs.

(incl. daily transport, fields trips, equipment use, handouts, snacks,

lunches)

**Board & lodging:** Per person per night Rs.

(at institute's facilities, including breakfast and dinner)

Or: Arranged by participants

Provider after HP: NWA

Contact person: CE NWA

# Program Data Customisation

| graiii        |                                                                                               |
|---------------|-----------------------------------------------------------------------------------------------|
| Customisation | Topics Covered                                                                                |
| Day 1         | Introduction                                                                                  |
|               | <ul> <li>Installation and demonstration</li> </ul>                                            |
|               | <ul> <li>Installation troubleshooting</li> </ul>                                              |
|               | <ul> <li>Hands-on training for DSC user and staff</li> </ul>                                  |
| Day 2         | <ul><li>Import</li></ul>                                                                      |
|               | <ul><li>Export</li></ul>                                                                      |
|               | <ul> <li>Customization of attributes</li> </ul>                                               |
|               | ■ Meta data                                                                                   |
|               | <ul> <li>Catalogue</li> </ul>                                                                 |
|               | <ul> <li>DRF and Dissemination of Data</li> </ul>                                             |
|               | ■ Backup                                                                                      |
|               | <ul> <li>Archival</li> </ul>                                                                  |
|               | ■ MIS                                                                                         |
|               | <ul><li>Accounting</li></ul>                                                                  |
|               | <ul> <li>Utilities</li> </ul>                                                                 |
|               | <ul><li>Audit Trails</li></ul>                                                                |
|               | <ul><li>Tuning</li></ul>                                                                      |
|               | <ul><li>Trouble shooting</li></ul>                                                            |
| Day 3, 4, 5   | Import / Export Operation of DSC Software                                                     |
|               | <ul> <li>Import/Export Module to/from SWDES /GWDES / HYMOS / Water Quality / IMD /</li> </ul> |
|               | GEMS                                                                                          |
|               | <ul> <li>Objects Import / Export</li> </ul>                                                   |
|               | <ul> <li>Temporary Import /Export</li> </ul>                                                  |
|               | <ul> <li>Print Format Module / Excel Format</li> </ul>                                        |
|               | <ul> <li>Hands-on training for DSC user and staff</li> </ul>                                  |
| Day 6         | Import / Export Operation of DSC Software                                                     |
|               | <ul> <li>Mapping the Import and export structures</li> </ul>                                  |
|               | <ul> <li>Hands-on training for DSC user and staff</li> </ul>                                  |
| Day 7         | Meta data Module of DSC software                                                              |
|               | <ul> <li>Generation of Metadata</li> </ul>                                                    |
|               | <ul> <li>Additional / Incremental Metadata</li> </ul>                                         |
|               | <ul> <li>Metadata tuning from different DSC's by</li> </ul>                                   |
|               | exchange process                                                                              |
|               | <ul> <li>Updation of Metadata via Email / FTP/ CD</li> </ul>                                  |
|               | <ul> <li>Replication, Synchronization of Metadata</li> </ul>                                  |
|               | <ul> <li>Hands-on training for DSC user and staff</li> </ul>                                  |
| Day 8         | Catalogue Module                                                                              |
|               | <ul> <li>Generation of Catalog</li> </ul>                                                     |
|               | <ul> <li>Catalogue update in owner DSC</li> </ul>                                             |
|               | <ul> <li>Online combined Catalogue</li> </ul>                                                 |
|               | <ul> <li>Creation of CD with Search Engine</li> </ul>                                         |
|               | <ul> <li>Catalog Transfer to/from DSC's.</li> </ul>                                           |
|               | <ul> <li>Updation of Metadata via Email / FTP/ CD</li> </ul>                                  |
|               | <ul> <li>Maintenance of Catalog</li> </ul>                                                    |
|               | <ul> <li>Selective Replacement / Pupation</li> </ul>                                          |
|               | <ul> <li>Catalog Print Option</li> </ul>                                                      |
|               | <ul> <li>Catalog Export to Word and Excel Format</li> </ul>                                   |
|               | <ul> <li>Web Based Catalog Browser with Search.</li> </ul>                                    |
|               | <ul> <li>Version Control</li> </ul>                                                           |
|               | <ul> <li>Hands-on training for DSC user and staff</li> </ul>                                  |
| Day 9         | Catalogue Module                                                                              |
|               | <ul> <li>Creating GIS interface for offline and online catalogue</li> </ul>                   |
|               | <ul> <li>Checking of catalog integrity</li> </ul>                                             |
|               | <ul> <li>Hands-on training for DSC user and staff</li> </ul>                                  |
| Day 10        | DRF and Dissemination of Data using DSC Software                                              |
|               | <ul> <li>DRF Generation</li> </ul>                                                            |
|               | <ul> <li>Data Distribution according to DRF</li> </ul>                                        |
|               | <ul> <li>Data Distribution according to Web based queries, CD Queries.</li> </ul>             |
|               | <ul> <li>Authenticated Data Distribution</li> </ul>                                           |
|               | <ul> <li>Receipt and Acknowledge of DRF</li> </ul>                                            |
|               | <ul> <li>DRF Reminder / Close / Schedule Functions</li> </ul>                                 |
|               | <ul> <li>Data Distribution by Volume, Type of Data (Accounting)</li> </ul>                    |
|               | <ul> <li>Hands-on training for DSC user and staff</li> </ul>                                  |
|               |                                                                                               |
|               |                                                                                               |

## System Management

Day 11

## **Topics Covered**

## **Backup Procedures in DSC Software (ARCServe 2000)**

- Introduction to Backup Systems
- Incremental Backup
- Complete Backup
- Selection and De-selection
- Backup Scheduling
- Backup Administration Tool
- Offline and Online Backup
- Hands-on training for DSC user and staff

### Archival of data to / from DSC Database

- Archiving based on Date / Months / Year / Groups / Region / Type
- Archiving Complete Archive based on Date
- Selection and De-selection option
- Offline and Online Archives
- Hands-on training for DSC user and staff

### Data Customisation

Day 12

## MIS / User Accounting Module

- Generation of MIS Data
- Dissemination of MIS Data to authenticated Users
- Creating and maintaining Users Logs
- Accounting for MIS Data
- Reports generation on MIS Data
- Generating Graphs on MIS Data
- Hands-on training for DSC user and staff

#### **Utilities**

- Report Designer
- Graph Designer
- Query Designer
- Hands-on training for DSC user and staff

#### Day 13

### **Audit Trails**

- Based on Admin
- Based on DPC Activities
- Based on DSC Activities
- Based on HDU Activities
- Hands-on training for DSC user and staff

### **User Access Controls**

- Adding Users / Permissions
- Delete Users / Permissions
  - Pre defined Reports
- Hands-on training for DSC user and staff

## **Tuning**

- Data Deletion module
- House Keeping Module
- Hands-on training for DSC user and staff

# **Trouble shooting**

- General Database Administration
- Application Error Guide
- Hands-on training for DSC user and staff

## PGP Administration and AntiVirus Administration

- Introduction to PGP Desktop security tools
- Installation and Configuration of PGPIntroduction to AntiVirus concepts
- Introduction to NAI McAfee Antivirus tools
- Installation and configuration of NAI McAfee Antivirus tools
- File, Mail & Disk Encryption.
- Personal IDS & Firewall.
- Scanning Files for viruses.
- Hands-on training for DSC user and staff

# Trainer skills

Day 14

# Introductions-1

- The need for training
- Change through training: Old lady Young lady
- Getting started with training development: who takes the lead?
- The training development cycle
- Cycle highlights: Training objectives
- Cycle highlights: evaluation by trainers (curriculum development checklist)

## Introduction-2

- Exercise: self assessment 1
- Guided exercises (round 1)
- Guided exercises (round 2)
- Main (6) elements of presentation skills
- Guided exercises (round3)
- Video review

Day 15

- Icebreaker Buzz game
- Exercise: visual aids (round 4)
- Main (6) elements of presentation skills

## Introduction-3

- Exercise: how to process new information in a training (text analysis)
- Guided exercises (round 1)
- Tips: skills training
- Demonstration: skills training
- Guided exercises (round 2)
- Guided exercises (round 3)
- More tips: skills training
- Guided exercises (round 4)
- Video review
- Icebreaker Volley ball
- Exercise: self assessment

# Introduction Inventory method

- Guided exercises (round 1)
- Guided exercises (round 2)
- Tips
- Conclusions
- Exercise: training method v/s objective
- Management areas
- Announcement: Finale for everything learned Exercise: Finale for everything learned
- Evaluation: Formal & questionnaire based

Day 16

# IT Level 3 – Computer systems management

Target group: Information technology experts (I -1).

**Provider during HP:** Local computer training institutes

Location: Local

**Duration:** 3 days + at least 60 coaching days during one calendar year

Remarks: Per State/Region, one small crew of IT experts could act as mobile

team, serving computer users at various places.

Consultant: I. Malik

**Objectives:** After this course, the participants are able to

1. Troubleshoot hardware & software problems

2. Carry out preventive maintenance

3. Back-up data

4. Write computer program as per organisational needs

**Admission qualifications:** Post graduate diploma in computer application

Training methods: Lectures, exercises, discussions

Equipment/software used:

Course fee: Per person Rs.

(incl. daily transport, fields trips, equipment use, handouts, snacks,

lunches)

**Board & lodging:** Per person per night Rs.

(at institute's facilities, including breakfast and dinner)

Or: Arranged by participants

**Provider after HP:** Local computer training institutes

Please note that this session plan should be customized keeping the needs of the agency and advancements in the IT industry in mind. Customization may also be required to provide proper focus on certain agency specific issues

# Session plan

| S. No | Session Title                         | Trainer's activities                                                                                                    | Participants tasks                                                                                                    | Duration |
|-------|---------------------------------------|----------------------------------------------------------------------------------------------------|----------------------------------------------------------------------------------------------------|----------|
| 1     | EDP Concepts                          | Provide basic history of computing                                                                                                    |                                                                                                    | 10 min   |
|       | ·                                     | Explain – Basics of languages machine language, assembly language, bits and bytes, higher level languages, utilities, write some simple commands |                                                                                                    | 20 min   |
|       |                                       | Discuss current state of technology and future expectations                                                                                      |                                                                                                    | 30 min   |
| 2     | Inside the PC (Hardware & Assembling) | Using a sample system mother board - explain types components                                                                                    |                                                                                                    | 15 min   |
|       |                                       | Explain  CPU types, speed comparisons Requirement and significance of cache memory PC memory, types of memory System bus and slot types          |                                                                                                    | 60 min   |
|       |                                       | Demonstrate - HDD/FDD/connections                                                                                                    | Follow the procedure demonstrated                                                                                                    | 15 min   |
|       |                                       | Explain  VGA controllers  Power supply; wattage                                                                                                  |                                                                                                    | 15 min   |
|       |                                       | Disseminate & demonstrate use of CD-ROM drive. Explain dos and don'ts                                                                            | Follow the procedure demonstrated                                                                                                    | 15 min   |
|       |                                       | Using a sample- explain  LAN adapter  Keyboards                                                                                                  |                                                                                                    | 10 min   |
|       |                                       | Demonstrate Mouse features & types of Mouse                                                                                                    | Follow the procedure demonstrated                                                                                                    | 05 min   |
|       |                                       | Using a sample- explain Serial ports Parallel ports                                                                                              |                                                                                                    | 15 min   |
|       |                                       | Explain & demonstrate Connectivity using RS232 Palmtop                                                                                           | Practice connecting palmtop to desktop                                                                                                | 20 min.  |
|       |                                       | Demonstrate System Assembly (Class room demonstration)                                                                                           | Follow procedure for assembling the cards and components outside the cabinet                                                          | 90 min   |
|       |                                       | Discuss External factors – supply etc.                                                                                                    | F                                                                                                    | 30 min.  |
|       |                                       | Explain - differences that can be expected between different BIOS's Demonstrate - Working with System BIOS(Enabling / Disabling                  |                                                                                                    | 60 min   |
|       |                                       | F D Drives)                                                                                                    | Repeat the procedure - Do default setup and optimal setup. Disabling of floppy drives. Setting of Passwords. Locating Hard disk type. |          |

| S. No | Session Title                    | Trainer's activities                                                                   | Participants tasks                                                                                                    | Duration    |
|-------|----------------------------------|----------------------------------------------------------------------------------------|----------------------------------------------------------------------------------------------------|-------------|
| 3     | Installation of Operating System | Explain –                                                                              |                                                                                                    | 60 min      |
|       |                                  | Features of Windows98,                                                                 |                                                                                                    |             |
|       |                                  | Windows NT and Windows 2000 - server and client / other variants Basic features of DOS |                                                                                                    |             |
|       |                                  | Issue checklist & demonstrate - Preparing for Installation                             | Follow procedure as per checklist                                                                                                    | 15 min      |
|       |                                  | Explain - Minimum Hardware Requirement                                                 |                                                                                                    | 15 min      |
|       |                                  | Demonstrate – How to determine HDD (Using F disk) Partitions                           | Follow and practice                                                                                                    | 10 min      |
|       |                                  | Explain and demonstrate – How to determine File System Type                            | ·                                                                                                    | 10 min      |
|       |                                  | Explain- How to determine whether to Join Domain or Workgroup, be PDC or BDC           |                                                                                                    | 15 min      |
|       |                                  | Demonstrate –                                                                          | Follow procedure and practice                                                                                                    | 75 min      |
|       |                                  | Installation Windows98 & 2000                                                          | The process of the control of the control of the co |             |
|       |                                  | Installing software from CDROM                                                         |                                                                                                    |             |
|       |                                  | Running Setup.exe                                                                      |                                                                                                    |             |
|       |                                  | Regional settings                                                                      |                                                                                                    |             |
|       |                                  | Explain and demonstrate –                                                              |                                                                                                    | 90 min      |
|       |                                  | Computer name and Passwords                                                            |                                                                                                    |             |
|       |                                  | Choosing Windows components                                                            |                                                                                                    |             |
|       |                                  | Configuring Network Components                                                         |                                                                                                    |             |
|       |                                  | Selecting DHCP Options                                                                 |                                                                                                    |             |
|       |                                  | Explain                                                                                |                                                                                                    | 45 min      |
|       |                                  | DHCP Overview                                                                          |                                                                                                    |             |
|       |                                  | How a DHCP Clients discovers DHCP Server                                               |                                                                                                    |             |
|       |                                  | How a Client obtains IP lease & renews                                                 |                                                                                                    |             |
|       |                                  | DHCP Server & Scopes                                                                   |                                                                                                    |             |
|       |                                  | Explain & demonstrate –                                                                |                                                                                                    | 120 min     |
|       |                                  | Completing Installation                                                                |                                                                                                    |             |
|       |                                  | Logging on to Windows                                                                  |                                                                                                    |             |
|       |                                  | IP address, WINIPCFG, Ping, others                                                     | Follow procedure and practice                                                                                                    |             |
| 1     | File System Management           | Introduction to File system                                                            |                                                                                                    | 30 min      |
|       |                                  | Explain & demonstrate-                                                                 |                                                                                                    | 90 min      |
|       |                                  | Microsoft supported File systems                                                       |                                                                                                    |             |
|       |                                  | Comparison between FAT, FAT32, NTFS                                                    |                                                                                                    |             |
|       |                                  | NTFS Compression & security features                                                   |                                                                                                    |             |
|       |                                  | Planning Directory structure                                                           |                                                                                                    |             |
|       |                                  | Planning & implementing Shared folders                                                 |                                                                                                    |             |
|       |                                  | Dealing with shared folder permissions                                                 |                                                                                                    |             |
|       |                                  | Transferring files across systems                                                      |                                                                                                    |             |
| 5     | Printer Management               | Explain - Basic Printer concepts                                                       |                                                                                                    | 15 min      |
|       |                                  | Demonstrate – Adding printers                                                          | Follow the procedure to install printer                                                                                                    | 30 min      |
|       |                                  | Demonstrate –                                                                          |                                                                                                    |             |
|       |                                  | Printer Software                                                                       |                                                                                                    |             |
|       |                                  | Connecting to printers                                                                 |                                                                                                    |             |
|       |                                  | Managing Printers                                                                      |                                                                                                    |             |
|       |                                  | Selecting Port                                                                         |                                                                                                    | 120 min     |
|       |                                  | Scheduling                                                                             |                                                                                                    | 1.20 111111 |
|       |                                  | Sharing a printer on the network                                                       |                                                                                                    |             |
|       |                                  | Connecting to a network printer                                                        |                                                                                                    |             |
|       |                                  | Assigning permissions to printers                                                      | Repeat each procedure as demonstrated                                                                                                    |             |
|       |                                  | Configuring device settings                                                            |                                                                                                    |             |

| S. No | Session Title                     | Trainer's activities                                                                                                    | Participants tasks               | Duration            |
|-------|-----------------------------------|----------------------------------------------------------------------------------------------------|----------------------------------|---------------------|
| 6     | Networking Essentials             | Explain –  Introduction to Networks Transmission medium Co-axial, Twisted pair, fibre-optic, others; connectors Topologies Protocols & Standards The OSI Reference model The TCP/IP Model, Function & IP Addressing Elements of Network (hub, switch, router, bridge, etc.) |                                  | 180 min             |
| 7     | Installing add-on components      | FTP Demonstrate - Installing SCSI cards                                                                                                    | Practice the steps demonstrated  | 15 min.             |
| ,     | installing add-on components      | Discuss –  UPS Smart UPS UPS communication                                                                                                    | Tractice the steps demonstrated  | 45 min.             |
|       |                                   | Explain – Tape / CD-R/W Scanners                                                                                                    |                                  | 60 min.             |
| 8     | Configuring hardware and software | Explain significance & demonstrate – Interrupts & I/O Addresses Resolving conflicts Setting options                                                                                                    | Practice the steps demonstrated  | 150 min.<br>60 min. |
| 9     | Loading Software                  | Supervise hands on practice session on how to load common, specific application software                                                                                                    | Practice the steps as instructed | 90 min              |
| 10    | Schedules                         | Explain – Schedules for application software housekeeping and maintenance using example schedules  Discuss and fine tune schedules with participants                                                                                                    |                                  | 45 min.             |
| 11    | Backups                           | Explain importance & concepts of Planning Backup strategies - data / programs Demonstrate methods using available device                                                                                                    | Practice the steps demonstrated  | 45 min              |
| 12    | Updates                           | Explain - safety measures and precautions to be taken Discuss & prepare list of measures and precautions Demonstrate – Loading of new versions of software                                                                                                    | Practice the steps demonstrated  | 60 min              |
| 13    | Version Conflicts                 | Explain - safety measures and precautions to be taken Discuss & prepare list of measures and precautions Demonstrate – Upgrading data file and other versions                                                                                                    | Practice the steps demonstrated  | 45 min              |
| 14    | Transfer of data                  | Demonstrate – Scheduled transfer of data from offices upwards                                                                                                    | Practice the steps as instructed | 45 min              |
| 15    | Internet                          | Introduction to Internet                                                                                                    |                                  | 15 min              |
| 16    | Connecting to Internet            | Explain–  Minimum Hardware requirements  ISP account  Software(Browsers)  Demonstrate –                                                                                                    |                                  | 45 min              |
|       |                                   | Dial up TCP/IP essentials                                                                                                    | Practice the steps demonstrated  | 60 min              |
| 17    | Browsers                          | Explain & demonstrate Loading procedure Configuring                                                                                                    | Follow procedure and practice    | 90 min              |
| 18    | Advanced features                 | Explain, discuss & demonstrate how to initiate Netmeeting                                                                                                    | Follow procedure and practice    | 30 min              |

| S. No | Session Title                  | Trainer's activities                                                                                                    | Participants tasks              | Duration |
|-------|--------------------------------|----------------------------------------------------------------------------------------------------|---------------------------------|----------|
| 19    | Modem                          | Discuss connectivity issues                                                                                                    |                                 | 60 min   |
| 20    | ISDN, leased lines, NICNET etc | Explain                                                                                                    |                                 | 30 min   |
| 21    | E-mail                         | Explain – What is e-mail Protocols SMTP IMAP POP                                                                                                    |                                 | 90 min.  |
|       |                                | Explain & demonstrate – How to configure Outlook express as a front end user Using Outlook express                                                                                                    | Practice the steps demonstrated | 120 min. |
| 22    | Troubleshooting                | Discuss & enumerate — PC-Problems — Power related BIOS errors Examining POST Partition table Boot sector Dynamic Link Libraries and Virtual Device Driver and Missing file errors (Both OS and Application software) TSR problems Hanging problems Poorly Terminated problems Faulty software Printer: Laser / Inkjet / others Basic Testing Advanced testing Networking — Client / Server / Wiring Display drivers etc. |                                 | 540 min. |
| 23    | File Management                | Explain – Advanced explorer features Directory structures Folder definitions User levels User permissions File secondary names                                                                                                    |                                 | 60 min   |
| 24    | Backup, Restore & Recovery     | Explain and demonstrate - Installing & Configuring Backup Devices                                                                                                    | Follow procedure and practice   | 60 min   |
|       | Bushap, Nestore & Necovery     | Explain using examples – Tape Drives Backup Philosophy                                                                                                    | n onew procedure and practice   | 30 min   |
|       |                                | Demonstrate – CD-R/W Drives Using FDDs as Backup Devices Using Network Servers as Backup Storage Planning Backup Schedules Backing up files on to Devices Restoring Data                                                                                                    |                                 | 120 min. |
|       |                                | Conduct Exercise on - Backup & recovery Explore Recovery Process                                                                                                    |                                 | 90 min.  |

| S. No | Session Title                         | Trainer's activities                                                                                                    | Participants tasks            | Duration |
|-------|---------------------------------------|----------------------------------------------------------------------------------------------------|-------------------------------|----------|
| 25    | Performance, Computer Viruses         | Explain session objective and provide overview                                                                                                    |                               | 20 min   |
|       | . oo., compater masse                 | Discuss issues downgrading performance of a System                                                                                                    |                               | 30 min   |
|       |                                       | Explain & demonstrate —  Using SCANDISK, DEFRAG  Dealing with Virtual memory(Swap files) Scheduling Disk cleanup Computer Viruses Definition of Virus Types of Viruses How Does a Virus work Vaccination against viruses Steps for Prevention Installing Anti-Virus software Updating Virus definition engines from Internet | Follow procedure and practice | 330 min. |
| 26    | Manuals                               | Explain importance & facilitate preparation of –  How to create and update Instruction manual  How to create and update Troubleshooting manual                                                                                                    |                               | 45 min   |
| 27    | Installation logistics                | Discuss, compare with current availability, define – Power requirements Lighting requirements AC requirements Furniture requirements Other logistics                                                                                                    |                               | 75 min.  |
| 28    | Record keeping & vendor co-ordination | Discuss, define system per participant, finalize – Problem reporting register Contact Information Scheduled activities                                                                                                    |                               | 60 min   |
| 29    | Planning                              | Explain & facilitate in – Scheduling tasks Defining procedures Consumables Planning Annual Maintenance Contract - essentials, clauses, normal practices Handling / routine care                                                                                                    |                               | 270 min  |
| 30    | Wrap up / Course evaluation           |                                                                                                    |                               | 120 min. |

# IT Level 4 – Oracle DBA / VB Programming Basics computer skills

**Target group:** I-1, I-2 SW & GW domains; S-10, S-11; SWQ:- Q-8. GW:- G-9, G-10,

G-11. GWQ:- Q-7

Provider during HP: Local computer training institutes

Location: Local

**Duration:** 10 days

Remarks: Does not include hydrology topics

**Consultant:** 

**Objective:** After this course, the participants are able to

connect computer hardwareprepare letters and simple reports

tabulate information

use maintenance software

Admission qualifications:

**Training methods:** Lectures, exercises, discussions

**Equipment/software used:** MSWindows, MSOffice, printing, file management, viruses etc.

Course fee: Rs per person (incl. equipment use, handouts, snacks)

Board & lodging: As applicable

Provider after HP: Local computer training institutes

Please note that this session plan should be customized keeping the needs of the agency and advancements in the IT industry in mind. Customization may also be required to provide proper focus on certain agency specific issues

| S. No | Session title                               | Contents                                             | Trainer's activities                                                                                                    | Participants' tasks                                                                                                    | Duration            |
|-------|---------------------------------------------|------------------------------------------------------|----------------------------------------------------------------------------------------------------|----------------------------------------------------------------------------------------------------|---------------------|
| Α     | DBMS<br>Concepts /                          | 1. Concepts                                          | Explain what is a Database, difference between DBMS & RDBMS & different RDBMS software available.                                                                                                    |                                                                                                    | 30 min.             |
|       | Intro to<br>Structured<br>Query<br>Language | 2. Different Platforms                               | Explain what is Client – Server Architecture Advantages of Client – Server Architecture Types of Client – Server Architecture; new models introduced Explain different versions & implementations of Oracle |                                                                                                    | 40 min.             |
|       |                                             | 3. How to get Started                                | Demonstrate Log-in Procedure                                                                                                    | Repeat the procedure of log-in and quit                                                                                                    | 30 min.             |
|       |                                             | 4. Creating structure                                | Explain Languages (DDL, DML, DCL) Description of different objects Data types                                                                                                    |                                                                                                    | 120 min.            |
|       |                                             |                                                      | Different objects Demonstrate how to- Create a Table (e.g. Student, Mark sheet, Employee, Payslip) Explain information on a pre-prepared test table                                                         | Follow the procedure demonstrated to create Tables (Student, Mark sheet, Employee, Payslip) Take the Fields as instructed                                                                         | 60 min.             |
| В     | Structured<br>Query<br>Language             | Introduction     Using Structured     Query Language | Explain need and application of SQL Demonstrate how to Fetch data Retrieve specific data with required fields Explain concept of keys View the data in different orders                                     | Repeat the steps demonstrated using different tables by Using Select statements. Using 'Where' Clause in the select statements. Arranging the selected data in the ascending or descending order. | 20 min.<br>120 min. |
|       |                                             |                                                      | Explain & demonstrate use of functions (Floor, Ceil, Round, Length, Substr, Upper, Lower, Initcap, Lpad, Rpad)                                                                                              | Repeat the steps demonstrated using different tables                                                                                                    | 90 min.             |
|       |                                             |                                                      | Demonstrate how to Aggregate functions.(Sum, Avg, Max, Min, Count)                                                                                                    | Use aggregate functions in select statements in the table provided                                                                                                    | 60 min.             |
|       |                                             |                                                      | Group with criteria                                                                                                    |                                                                                                    | 45 min.             |
|       |                                             |                                                      | Use Alias  Explain & demonstrate the use of constraints (Check, Not Null, Default, Primary Key, Foreign Key)                                                                                                | As demonstrated, exercise Group by using of Alias in the select statements.  Insert constraints in the tables provided                                                                            | 40 min.             |
|       |                                             |                                                      | Explain & demonstrate Pivot tables                                                                                                    |                                                                                                    | 20 min.             |

| S. No | Session title                               | Contents             | Trainer's activities                                                                               | Participants' tasks                                                                                                    | Duration          |
|-------|---------------------------------------------|----------------------|----------------------------------------------------------------------------------------------------|----------------------------------------------------------------------------------------------------|-------------------|
| В     | Structured<br>Query<br>Language<br>(contd.) | 3. Advanced Features | Explain and demonstrate Select Query using multiple tables. Set Theory (Union, Intersect)          | Carry out the exercise by Joining of two tables with a single select statement. Fetch the common data from related tables Fetch distinct data from related table | 180 min           |
|       |                                             |                      | Advanced objects (View, Type, Copy of Table)                                                       | Create a View and A Copy of table and see the difference<br>Create a type and then use it with table<br>Try to enter data in the table created                   | 120 min.          |
|       |                                             |                      | Access to table by different users.                                                                | Provide insert and update right to another user on any two tables<br>Assign delete and update rights to another user for rest of the<br>two tables               | 60 min.           |
|       |                                             |                      | Explain & demonstrate  Multiple ways to insert data in table  Add / Modify Fields in Table Created | Follow procedure demonstrated to Add the fields in all the tables created (Add fields and change data type/width of field in each table) Add data to table       | 90 min.           |
|       |                                             |                      | Normalisation Rules<br>Modify the data in table (update statement)                                 | Update data in given tables with or without criteria                                                                                                    | 45 min.<br>75 min |
|       |                                             |                      | Commit, Rollback and Save point Concept<br>Remove Data from Table with criteria                    | Give Save point S1 Try to delete some data from first table Give Save point S2                                                                                   |                   |
|       |                                             |                      |                                                                                                    | Try to delete some data from first table Try to retrieve the lost data with rollback Use Commit                                                                  | 30 min.           |
|       |                                             |                      | Rename the table Table Deletion                                                                    | Rename all the four tables created Delete any one table                                                                                                    |                   |

| S. No | Session title          | Contents                                         | Trainer's activities                                                                                                    | Participants' tasks                                                         | Duration |
|-------|------------------------|--------------------------------------------------|----------------------------------------------------------------------------------------------------|-----------------------------------------------------------------------------|----------|
| С     | Oracle<br>Architecture | Architecture     Components      Managing Oracle | Explain Objectives and provide overview Oracle Database files Other Key files Process to SQL statement Commit Procedure Demonstrate                                                                   | Repeat the procedures demonstrated                                          |          |
|       |                        | Instance                                         | Starting and Shut Down Sharing of Instance Changing database availability Opening database in read-only mode                                                                                          | Repeat the procedures demonstrated                                          | 360 min  |
|       |                        | 3. Creating Database                             | Explain - Preparing the operating system Demonstrate Creating database Using database configuration and assistant Creating a database manually                                                        | Repeat the procedures as demonstrated                                       |          |
|       |                        | Managing control file                            | Explain  Use of Control File  Control file contents  Multiplexing the control file  Guidelines for control files                                                                                      | Practice the session as demonstrated                                        |          |
|       |                        | 2. Maintaining log files                         | Demonstrate - Obtaining information about control files Explain Objectives and overview Using online redo files LGWR log switches and check point Demonstrate                                         | Fractice the session as demonstrated                                        | 240 min  |
|       |                        |                                                  | archive command Archiving redo log files Obtaining log Explain - controlling log switches and check points Demonstrate multiplexing and maintaining members and groups                                | Repeat the procedures as demonstrated                                       |          |
|       |                        |                                                  | relocating and renaming online redo log files dropping online redo log groups and members Explain - planning online redo logs Facilitate discussion on trouble shooting Demonstrate - Using log miner | Repeat the procedures as demonstrated  Practice the session as demonstrated |          |

| S. No | Session title          | Contents                           | Trainer's activities                                                                                                    | Participants' tasks                                                                                                    | Duration |
|-------|------------------------|------------------------------------|----------------------------------------------------------------------------------------------------|----------------------------------------------------------------------------------------------------|----------|
| С     | Oracle<br>Architecture | Managing rollback segments         | Explain - Rollback Segments Demonstrate - Using and creating segments Discuss - Maintaining, obtaining and planning rollback segments                                   |                                                                                                    | 150 min. |
|       |                        | 2. Maintaining tables              | Explain - Objectives, overview of oracle data types Demonstrate Creating tables Controlling spaces used by table                                                        |                                                                                                    |          |
|       |                        | 3. Managing roles and user         | Retrieve table information  Demonstrate Creating Altering, dropping user and roles Assigning roles Control availability of roles                                        | Practice the session as instructed  Repeat the procedures as demonstrated                                                        |          |
|       |                        |                                    |                                                                                                    | Exercise – Create a rollback segment Create tables and then assign spaces Create users Grant roles to user Revoke rights of user |          |
|       |                        | 1. Managing Privileges             | Explain - System Privileges Demonstrate Granting system privileges Password file authentication Displaying and revoking system privileges                               | Practice the session as instructed                                                                                               | 90 min.  |
|       |                        | 2. Phenomenon of Object Privileges | Explain - Objectives and overview Demonstrate Granting object privileges Displaying object privileges Revoking and Auditing object privileges Viewing Object Privileges | Repeat the procedures as demonstrated                                                                                            |          |

| S. No | Session title | Contents               | Trainer's activities                                                                                                    | Participants' tasks                                                                                                    | Duration |
|-------|---------------|------------------------|----------------------------------------------------------------------------------------------------|----------------------------------------------------------------------------------------------------|----------|
| D     | Visual Basic  | Tools, Events, Codings | Introduction - Advantage and types of front end Explain                                                                                                    |                                                                                                    | 45 min.  |
|       |               |                        | Design and Run Time interface<br>Concept of Object and Tools                                                                                                    |                                                                                                    | 75 min.  |
|       |               |                        | Demonstrate Properties of Objects                                                                                                    | Get familiarised with objects<br>See the Properties of Objects at design time                                                                                                    | 120 min. |
|       |               |                        | Working with Codes and events Variable declaration and different scopes                                                                                                    | Change the same property at run time with different events  Declare the variables and use them in codes                                                                                               | 120 min. |
|       |               | Advanced Components    | Explain & demonstrate     Active X and windows common Controls     Picture box     Image control     Scrollbar     OLE Object     Calendar     Flexgrid     Treeview     Other controls | Use all the controls See the properties & coding as demonstrated                                                                                                    | 180 min. |
|       |               | Data Controls          | Explain  ODBC Connectivity  Difference between data, Remote and ADO controls  Connecting control with database  Demonstrate                                                             | Create DSN Files for all the database installed on your system                                                                                                    | 90 min.  |
|       |               |                        | Connecting all the previous control with database                                                                                                    | Use Tools to fetch data from database Use ADO data control (Oracle)                                                                                                    | 75 min.  |
|       |               |                        | Creating Toolbars, Status bar and Menu bar                                                                                                    | Create menu based application Create pop-up menu for efficiency                                                                                                    | 90 min.  |
|       |               |                        | Create Multiple user Application with help of Flexgrid controls                                                                                                    | Create a multiple data entry application and practice the concepts of Flexgrid & data grid Create Navigation button (first, next ,previous, last) Create database buttons (add, save, update, delete) | 240 min. |
|       |               | Reporting              | Demonstrate Data Report for efficient reporting, How to use Aggregates and insert controls                                                                                              | Produce a Report on student and their marks using tables available in database                                                                                                    | 240 min. |

# Training specifications Support training courses

# PG course on basic hydrology

Target group:

Provider during HP: NIH

Location: Roorkee

**Duration:** 

Remarks: Includes hydrology topics along with HIS

**Consultant:** 

**Objective:** After this course, the participants are able to

Have a better understanding of Hydrology subject

Analyse hydrological information from available data

Admission qualifications:

**Training methods:** Lectures, exercises, discussions

Equipment/software used:

Course fee: Rs per person (incl. equipment use, handouts, snacks)

Version: 21/02/03

Board & lodging: As applicable

Provider after HP: Local computer training institutes

**Topics covered** 

Introduction to Basic

Introduction- hydrology and its components Water resources

Hydrology

Water resources requirement Water resource assessment

Water balance

Hydrological problems with particular reference to peninsular India

General applications of hydrology

Stream Flow Data

Network design Maps and atlas

Water level measurements Stream-flow measurements

Preliminary processing of water level and stream-flow data- graphical view Secondary processing of stream-flow and water level data- GD relationship etc.

Hydrometereological Data

Maps and atlas

Rainfall

Introduction

Introduction

Climatology of India

Observation of hydrometeorlogical parameters

Design of raingauge networks Processing of rainfall data

Rain storms analysis - DD and DAD analysis Intensity-duration-frequency relationship Evaporation and evapo-transpiration

Use of Nuclear Hydrology in project planning &

Radioactivity

monitoring

Application of environmental isotopes in hydrology Nucleonic instrumental techniques in hydrology

Non-conventional techniques for measurement of discharge in streams

Selection of measurement reachTracer injunction techniqueQuantity of radio active tracers

- Sampling techniques

Application of Remote

Sensing & GIS

Remote sensing and GIS technique

Over view of hydrologic applications of RS and GIS technique

Applications in land use-cover and soil mapping

Application for flood plain mapping
Applications in watershed characterisation

Importance of Water Quality and Water Quality

Hydrological considerations in water quality

Parameters

Water quality parameters Sampling techniques Water analysis

Importance of water quality

Recording and processing of data

River water quality
Lake water quality
Groundwater quality
Sediment data
Introduction

Drainage Basin

Characteristics Types of watersheds

Quantitative characteristics of drainage basins

Classification of streams

Flood plains

Sub-surface aspects of watershed characteristics

Climatic characteristics Land-use characteristics Introduction

Time Series Analysis

Definition of time series

Components of hydrologic time series Steps in time series modelling Applicability of time series models **Topics covered** 

Hydrologic Abstractions Introduction

Evaporation Transpiration Evapo-transpiration Interception

Depression storage

Infiltration Introduction

Water Availablity & yield

Analysis

Procedures for water availability analysis Estimation for available water resources Volumetric rainfall-runoff relationship Flow-duration curves for gauged catchments

Regional flow-duration curves

Statistical and probabilistic

methods in hydrology

Definitions of some important statistical terms

Sample statistics

Introduction

Standard errors of sample statistics Graphical presentation of group data

Statistics using group data Flood frequency analysis Probability distributions Simple linear regression Multiple linear regression

Rainfall- Runoff Modelling Introduction

General data requirement

Classification of deterministic models Model calibration and validation Uncertainties in hydrological modelling

Some commonly used deterministic hydrologic models and their applications

Water Balance Studies

Introduction
Water balance equation

Methods of computation of main water balance components

Typical water balance studies

**Ground Water Data** 

Introduction Groundwater maps Groundwater balance

Collection of pump test data and determination of aquifer parameters

Processing of GW data

Flood Estimation by UH

technique

Introduction
Design storm

Empirical formulae and their limitations

Development and application of UH techniques Flood routing- reservoir and channel routing Design flood estimation for large catchments Design flood estimation using regional UH approach

Flood frequency analysis

Design Flood estimation using regional flood frequency analysis

Hydrology of Extremes

Introduction Characteristics of flood

Structural measures of flood control Non-structural measures of flood control

Characteristics of drought

Quantification of hydrological aspect of drought

Drought management

Operational Hydrology Introduction

Reservoir operation Reservoir water balance

River flow forecasting - flood and low-flow

# **Program**

| i rogiaiii                             |                                                                                                    |
|----------------------------------------|----------------------------------------------------------------------------------------------------|
| Day 1                                  | Topics                                                                                                    |
| 0930 Hrs-1000 Hrs                      | Registration                                                                                                    |
| 1000 Hrs-1100 Hrs                      | Inauguration                                                                                                    |
| 1100 Hrs-1130 Hrs                      | Tea                                                                                                    |
| 1130 Hrs-1300 Hrs                      | Introduction to Basic Hydrology                                                                                                    |
| 1300 Hrs-1430 Hrs                      | Lunch                                                                                                    |
| 1430 Hrs-1600 Hrs                      | Climatology of Rainfall in India                                                                                                    |
| 1600 Hrs-1630 Hrs                      | Tea                                                                                                    |
| 1630 Hrs-1800 Hrs                      | Stream Flow Data                                                                                                    |
| Day 2                                  |                                                                                                    |
| 0930 Hrs-1100 Hrs                      | Stream Flow Data- II                                                                                                    |
| 1100 Hrs-1130 Hrs                      | Tea                                                                                                    |
| 1130 Hrs-1300 Hrs                      | Stream Flow Data-III                                                                                                    |
| 1300 Hrs-1430 Hrs                      | Lunch                                                                                                    |
| 1430 Hrs-1600 Hrs                      | Hydrometereological Data                                                                                                    |
| 1600 Hrs-1630 Hrs                      | Tea                                                                                                    |
| 1630 Hrs-1800 Hrs                      | Use of Nuclear Hydrology in project planning & monitoring                                                                                                    |
|                                        | g a moment                                                                                                    |
| Day 3                                  | Lhudun matara alaria di Data III                                                                                                    |
| 0930 Hrs-1100 Hrs<br>1100 Hrs-1130 Hrs | Hydrometereological Data - II                                                                                                    |
|                                        | Tea                                                                                                    |
| 1130 Hrs-1300 Hrs                      | Use of Nuclear Hydrology in project planning & monitoring – II                                                                                                    |
| 1300 Hrs-1430 Hrs                      | Lunch                                                                                                    |
| 1430 Hrs-1600 Hrs                      | Application of Remote Sensing & GIS                                                                                                    |
| 1600 Hrs-1630 Hrs                      | Tea                                                                                                    |
| 1630 Hrs-1800 Hrs                      | Use of Nuclear Hydrology in project planning & monitoring – III                                                                                                    |
| <b>Day 4</b><br>0930 Hrs-1100 Hrs      | Importance of Water Quality and Water Quality Parameters                                                                                                    |
| 1100 Hrs-1130 Hrs                      | Tea                                                                                                    |
|                                        |                                                                                                    |
| 1130 Hrs-1300 Hrs                      | Application of Remote Sensing & GIS - II Lunch                                                                                                    |
| 1300 Hrs-1430 Hrs                      |                                                                                                    |
| 1430 Hrs-1600 Hrs<br>1600 Hrs-1630 Hrs | Hydroloogic Information System – I<br>Tea                                                                                                    |
| 1630 Hrs-1800 Hrs                      | Hydroloogic Information System – II                                                                                                    |
|                                        | The state of the state of the s |
| Day 5                                  |                                                                                                    |
| 0930 Hrs-1100 Hrs                      | Drainage Basin Characteristics                                                                                                    |
| 1100 Hrs-1130 Hrs                      | Tea                                                                                                    |
| 1130 Hrs-1300 Hrs                      | Collection & Processing of Water Quality Data                                                                                                    |
| 1300 Hrs-1430 Hrs                      | Lunch                                                                                                    |
| 1430 Hrs-1600 Hrs                      | Application of Remote Sensing & GIS – III                                                                                                    |
| 1600 Hrs-1630 Hrs                      | Tea                                                                                                    |
| 1630 Hrs-1800 Hrs                      | NIH Visit                                                                                                    |
| Day 6                                  |                                                                                                    |
| 0930 Hrs-1100 Hrs                      | Time Series Analysis                                                                                                    |
| 1100 Hrs-1130 Hrs                      | Time Series Analysis Tea                                                                                                    |
| 1130 Hrs-1300 Hrs                      | Hydrologic Abstractions                                                                                                    |
| 1300 Hrs-1430 Hrs                      | Lunch                                                                                                    |
| 1430 Hrs-1600 Hrs                      | GW Quality – A case study of water quality in National Capital Region (New Delhi)                                                                                                    |
| 1600 Hrs-1630 Hrs                      | Tea                                                                                                    |
| 1630 Hrs-1800 Hrs                      | Tutorial & Lab Work on Water Quality                                                                                                    |
|                                        | . alonal at 200 from on fraction quality                                                                                                    |
| Day 7                                  |                                                                                                    |
| 0930 Hrs-1100 Hrs                      | Time Series Analysis –II                                                                                                    |
| 1100 Hrs-1130 Hrs                      | Tea                                                                                                    |
| 1130 Hrs-1300 Hrs                      | Hydrologic Abstractions – II                                                                                                    |
| 1300 Hrs-1430 Hrs                      | Lunch                                                                                                    |
| 1430 Hrs-1600 Hrs                      | Water Availablity & yield Analysis                                                                                                    |
| 1600 Hrs-1630 Hrs                      | Tea                                                                                                    |
| 1630 Hrs-1800 Hrs                      | Surface Water & Ground Water Quality                                                                                                    |
|                                        |                                                                                                    |

# **Program**

| Program                                |                                                          |
|----------------------------------------|----------------------------------------------------------|
| <b>Day 8</b><br>0930 Hrs-1100 Hrs      | Time Series Analysis –III                                |
| 1100 Hrs-1130 Hrs                      | Tea                                                      |
| 1130 Hrs-1300 Hrs                      | Water Availablity & yield Analysis – II                  |
| 1300 Hrs-1430 Hrs                      | Lunch                                                    |
| 1430 Hrs-1600 Hrs                      | Statistical and probabilistic methods in hydrology       |
| 1600 Hrs-1630 Hrs                      | Tea                                                      |
| 1630 Hrs-1800 Hrs                      | Water Availablity & yield Analysis – III                 |
| Day 9                                  | , , ,                                                    |
| 0930 Hrs-1100 Hrs                      | Rainfall- Runoff Modelling                               |
| 1100 Hrs-1130 Hrs                      | Tea                                                      |
| 1130 Hrs-1300 Hrs                      | Water Availablity & yield Analysis – IV                  |
| 1300 Hrs-1430 Hrs                      | Lunch                                                    |
| 1430 Hrs-1600 Hrs                      | Water Balance Studies                                    |
| 1600 Hrs-1630 Hrs<br>1630 Hrs-1800 Hrs | Tea Ground Water Data                                    |
| Day 10                                 | Ground Water Data                                        |
| 0930 Hrs-1100 Hrs                      | Statistical and probabilistic methods in hydrology - II  |
| 1100 Hrs-1130 Hrs                      | Tea                                                      |
| 1130 Hrs-1300 Hrs                      | Rainfall- Runoff Modelling –II                           |
| 1300 Hrs-1430 Hrs                      | Lunch                                                    |
| 1430 Hrs-1600 Hrs                      | Reservoir routing                                        |
| 1600 Hrs-1630 Hrs                      | Tea                                                      |
| 1630 Hrs-1800 Hrs                      | Flood Estimation by UH technique                         |
| Day 11                                 | E E                                                      |
| 0930 Hrs-1100 Hrs                      | Flood Frequency Analysis –I                              |
| 1100 Hrs-1130 Hrs                      | Tea                                                      |
| 1130 Hrs-1300 Hrs<br>1300 Hrs-1430 Hrs | Design Storm-I<br>Lunch                                  |
| 1430 Hrs-1600 Hrs                      | Flood Estimation by UH techniques-II                     |
| 1600 Hrs-1630 Hrs                      | Tea                                                      |
| 1630 Hrs-1800 Hrs                      | Design Storm-II                                          |
| Day 12                                 |                                                          |
| 0930 Hrs-1100 Hrs                      | Flood Frequency Analysis –II                             |
| 1100 Hrs-1130 Hrs                      | Tea                                                      |
| 1130 Hrs-1300 Hrs                      | Hydrology of Extremes                                    |
| 1300 Hrs-1430 Hrs                      | Lunch                                                    |
| 1430 Hrs-1600 Hrs                      | Hydrology of Extremes – II                               |
| 1600 Hrs-1630 Hrs                      | Tea<br>Ground Water Data                                 |
| 1630 Hrs-1800 Hrs<br><b>Day 13</b>     | Ground Water Data                                        |
| 0930 Hrs-1100 Hrs                      | Flood Frequency Analysis –III                            |
| 1100 Hrs-1130 Hrs                      | Tea                                                      |
| 1130 Hrs-1300 Hrs                      | Statistical and probabilistic methods in hydrology - III |
| 1300 Hrs-1430 Hrs                      | Lunch                                                    |
| 1430 Hrs-1600 Hrs                      | Hydrology of Extremes – II                               |
| 1600 Hrs-1630 Hrs                      | Tea                                                      |
| 1630 Hrs-1800 Hrs                      | Flood Estimation by UH techniques –III                   |
| <b>Day 14</b><br>0930 Hrs-1100 Hrs     | Food Estimation by UH techniques-IV                      |
| 1100 Hrs-1130 Hrs                      | Tea                                                      |
| 1130 Hrs-1300 Hrs                      | Hydrology of Extremes – III                              |
| 1300 Hrs-1430 Hrs                      | Lunch                                                    |
| 1430 Hrs-1600 Hrs                      | Channel Routing                                          |
| 1600 Hrs-1630 Hrs                      | Tea                                                      |
| 1630 Hrs-1800 Hrs                      | Design Flood Estimation                                  |
| Day 15                                 |                                                          |
| 0930 Hrs-1100 Hrs                      | Operational Hydrology                                    |
| 1100 Hrs-1130 Hrs                      | Tea                                                      |
| 1130 Hrs-1300 Hrs                      | Operational Hydrology – II                               |
| 1300 Hrs-1430 Hrs<br>1430 Hrs-1600 Hrs | Lunch<br>Evaluation                                      |
| 1600 Hrs-1700 Hrs                      | Valedictory                                              |
| 1700 Hrs-17300 Hrs                     | Tea                                                      |
| 00 1 110 17 000 1 113                  | 100                                                      |

# IT Level 1 – Basic computer skills

Target group: Novice computer users

Provider during HP: Local computer training institutes

Location: Local

**Duration:** One week

Remarks: Does not include hydrology topics

**Consultant:** 

**Objective:** After this course, the participants are able to

connect computer hardware

prepare letters and simple reports

• tabulate information

use maintenance software

Admission qualifications:

**Training methods:** Lectures, exercises, discussions

**Equipment/software used:** MSWindows, MSOffice, printing, file management, viruses etc.

Course fee: Rs per person (incl. equipment use, handouts, snacks)

Version: 21/02/03

Board & lodging: As applicable

Provider after HP: Local computer training institutes

Please note that this session plan should be customised keeping the needs of the agency and advancements in the IT industry in mind. Customisation may also be required to provide proper focus on certain agency specific issues.

| S. No. | Session title                        | Contents                                                  | Trainer's activities                                    | Participants' tasks                                                                    | Duration |
|--------|--------------------------------------|-----------------------------------------------------------|---------------------------------------------------------|----------------------------------------------------------------------------------------|----------|
| A      | Familiarize and use<br>Windows 95/98 | 1. Starting Windows 95 / 98                               | Show the booting procedure                              | Repeat booting procedure as instructed                                                 | 15 min.  |
|        |                                      | Using Windows 95/98 objects -     Desktop, icons, taskbar | Explain/ Demonstrate the following-<br>Mouse operations | Allowed time to familiarize<br>themselves with mouse<br>operations                     | 15 min.  |
|        |                                      |                                                           | Arrange icons                                           | Rearrange desktop icons                                                                | 15 min.  |
|        |                                      |                                                           | Load programs                                           | Load programs using Start Menu<br>e.g. Calculator, Windows Explorer                    | 10 min.  |
|        |                                      |                                                           | Switching between applications                          | Switch between 2 or more loaded applications                                           | 10 min.  |
|        |                                      |                                                           | Resizing windows                                        | Resize any loaded application                                                          | 10 min.  |
|        |                                      |                                                           | Show usage of Control Panel                             | Load Control Panel                                                                     |          |
|        |                                      |                                                           | ➤ Install/configure Printers                            | <ul> <li>Follow procedure instructed to<br/>install and configure a printer</li> </ul> | 30 min.  |
|        |                                      |                                                           | ➤ Change Display settings                               | Change the background,<br>appearance and resolution of the<br>screen                   | 30 min.  |
|        |                                      |                                                           | ➤ Change Regional Settings                              | Change the date format and<br>language setting to US/UK<br>english                     | 15 min.  |
|        |                                      |                                                           | How to shut down Windows 95/98                          | Follow the Shut Down/Restart procedure                                                 | 10 min.  |
|        |                                      | 3. Using Windows explorer                                 | Explain/Demonstrate the following:                      | Load Windows Explorer                                                                  |          |
|        |                                      |                                                           | > Create folders                                        | ➤ Create 2 new folders named f1, f2                                                    | 15 min.  |

| S. No. | Session title | Contents | Trainer's activities                   | Participants' tasks                                                  | Duration |
|--------|---------------|----------|----------------------------------------|----------------------------------------------------------------------|----------|
|        |               |          | ➤ Create files / Recognize files types | Move to folder f1 and create a<br>word document file named<br>CV.doc | 20 min.  |
|        |               |          | > Rename, copy, move and delete files  | ➤ Copy CV.doc file to folder f2                                      | 10 min.  |
|        |               |          |                                        | ➤ Copy CV.doc to folder f1 and rename it as CV1.doc                  | 10 min.  |
|        |               |          |                                        | ➤ Move CV1.doc to folder f2                                          | 10 min.  |
|        |               |          |                                        | ➤ Delete CV.doc from folder f2                                       | 10 min.  |
|        |               |          | > Restore files from recycle bin       | > Restore CV.doc from recycle bin                                    | 10 min.  |
|        |               |          | > Create shortcuts                     | Create a shortcut to file CV1.doc<br>on the desktop                  | 20 min.  |
|        |               |          | ➤ Format / scan disks                  | ➤ Format the floppy disk                                             | 15 min.  |
|        |               |          |                                        | ➤ Scan/ Defragment the hard disk                                     | 30 min.  |
|        |               |          | ➤ Find files / folders                 | ➤ Find CV.doc in the hard disk                                       | 20 min.  |
|        |               |          | ➤ Take backup of files/folders         | ➤ Backup CV.doc to floppy disk                                       | 10 min.  |

| S. No. | Session title                       | Contents                        | Trainer's activities                                                                                                    | Participants' tasks                                                                                         | Duration |
|--------|-------------------------------------|---------------------------------|----------------------------------------------------------------------------------------------------|----------------------------------------------------------------------------------------------------|----------|
| В      | Zipping / Unzipping files & folders | Install Winzip                  | Explain different compression formats                                                                                             | Install Winzip                                                                                              | 45 min.  |
|        |                                     | Using zipping software          | Demonstrate zipping/ unzipping procedure                                                                                          | Compress the folder f1                                                                                      |          |
|        |                                     |                                 |                                                                                                    | <ul> <li>Uncompress the above created<br/>file to folder f2</li> </ul>                                      |          |
| С      | Working in MS Word                  | Introduction to Word processing | Explain the concept of Word processing                                                                                            |                                                                                                    | 10 min.  |
|        |                                     | Creating / Opening a document   | Demonstrate creating / opening a document                                                                                         | Create a new document                                                                                       | 5 min.   |
|        |                                     | Identifying buttons on toolbars | <ul> <li>Explain terminology- Toolbars, buttons,<br/>menus &amp; menu options</li> <li>Demonstrate Customizing toolbar</li> </ul> | <ul> <li>List all toolbar buttons and menu<br/>options in new document. Title<br/>the list as L1</li> </ul> | 45 min.  |
|        |                                     |                                 | Explain File naming convention                                                                                                    | Save the new document as self name in folder F1                                                             | 30 min.  |
|        |                                     | 4. Saving a Document            | Demonstrate saving procedure                                                                                                    | Save the same document on floppy disk                                                                       |          |
|        |                                     |                                 |                                                                                                    | Close the document and open<br>the one saved on hard disk                                                   |          |
|        |                                     | 5. Editing a document           | Demonstrate how to                                                                                                    | Follow the procedures                                                                                       | 90 min.  |
|        |                                     |                                 | ➤ Highlight/Select text                                                                                                    | Select/Cut first 10 entries listed<br>in L1 and paste them at the end<br>of the file                        |          |
|        |                                     |                                 | ➤ Cut, Copy & Paste                                                                                                    | Select/Copy the whole document<br>and paste on last page. Title the                                         |          |
|        |                                     |                                 | > Drag & Drop                                                                                                    | copied list as L2                                                                                           |          |
|        |                                     |                                 |                                                                                                    | ➤ Delete the first list L1                                                                                  |          |
|        |                                     |                                 | ➤ Undo & Redo                                                                                                    | Use Undo command button to<br>bring back the list L1. Use Redo<br>command to be left with one list          |          |

| S. No. | Session title | Contents                           | Trainer's activities                                                                                                    | Participants' tasks                                                                                                    | Duration |
|--------|---------------|------------------------------------|----------------------------------------------------------------------------------------------------|----------------------------------------------------------------------------------------------------|----------|
|        |               |                                    | ➤ Find and replace  ➤ Check spelling & grammar                                                                                                    | <ul> <li>Find all occurrences of word 'Print'</li> <li>Replace the word 'Save' with 'Saving' in whole document</li> <li>Check the whole document for spelling &amp; grammar mistakes</li> </ul>                                   |          |
|        |               | 6. Formatting a document           | Demonstrate how to set/create                                                                                                    | Follow the procedures & change                                                                                                    |          |
|        |               |                                    | <ul> <li>Font, line &amp; paragraph spacing</li> <li>Styles</li> <li>Bullet &amp; numbering</li> <li>Border &amp; shading</li> <li>Text alignment</li> <li>Page break/ Section break</li> <li>Table of contents</li> </ul> | <ul> <li>Font, line &amp; paragraph spacing</li> <li>Styles</li> <li>Bullet &amp; numbering</li> <li>Border &amp; shading</li> <li>Text alignment</li> <li>Also insert Page break/ Section break and table of contents</li> </ul> | 90 min.  |
|        |               | 7. Printing a document             | Demonstrate header/footer command,<br>Print Preview and print procedure                                                                                                    | Follow the procedure and set<br>different layout & footer for each<br>page. Print the document                                                                                                    | 30 min.  |
|        |               | 8. Additional features/ tools      | Demonstrate how to                                                                                                    | Follow the procedure                                                                                                    |          |
|        |               |                                    | ➤ Create/ Format tables                                                                                                    | Prepare CV using table in a new document                                                                                                    | 120 min. |
|        |               |                                    | ➤ Use Mail merge                                                                                                    | Create a new data source/<br>address book and forward the<br>CV covering letter to all the listed<br>addresses                                                                                                    | 90 min.  |
|        |               |                                    | ➤ Insert files & pictures                                                                                                    | ➤ Insert the file with list L2 at the end of the document                                                                                                    | 60 min.  |
|        |               |                                    | <ul> <li>Insert drawing objects &amp; Text Box</li> <li>Insert objects – Equation editor,</li> <li>Organization chart etc.</li> </ul>                                                                                      | ➤ Follow procedure and insert any picture, drawing & other objects                                                                                                    |          |
|        |               | 9. Exercises and advanced features | Demonstrate features Explain Exercises Check Results Demonstrate Solutions                                                                                                    | Perform exercises                                                                                                    | 1 day    |

| S. No. | Session title       | Contents                                                          | Trainer's activities                                                                                                    | Participants' tasks | Duration |
|--------|---------------------|-------------------------------------------------------------------|----------------------------------------------------------------------------------------------------|---------------------|----------|
| D      | Working in MS Excel | Introduction to Spread Sheet/ Worksheet terms                     | Explain the concept of Spread Sheet                                                                                                    |                     | 30 min.  |
|        |                     |                                                                   | Explain different worksheet terms                                                                                                    |                     | 30 min.  |
|        |                     | Starting Excel, creating,     opening & navigating     worksheets | Demonstrate creating/ opening<br>navigating between worksheets                                                                                                    |                     | 20 min.  |
|        |                     | Saving workbook                                                   | Demonstrate saving procedure                                                                                                    |                     | 15 min.  |
|        |                     | 4. Modifying the worksheet                                        | Demonstrate the following                                                                                                    |                     | 180 min. |
|        |                     | 5. Formatting data/ Worksheet                                     | <ul> <li>Rename/Move worksheets</li> <li>Resize rows &amp; columns</li> <li>Edit cell contents</li> <li>Cut, copy, paste &amp; paste special</li> <li>Fill series, dates, days &amp; months using AutoFill</li> <li>Customize fill entries</li> <li>Demonstrate how to</li> <li>Create/Enter and use formulas</li> <li>Use AutoFill to copy formulas</li> <li>Use absolute cell references in formulas</li> <li>Use functions</li> <li>Demonstrate how to change</li> </ul> |                     | 120 min. |
|        |                     |                                                                   | <ul> <li>Format</li> <li>Text Wrapping</li> <li>Alignment</li> <li>Orientation</li> <li>Font</li> <li>Border</li> </ul>                                                                                                    |                     |          |

| S. No. | Session title          | Contents                                                     | Trainer's activities                                                                                                    | Participants' tasks | Duration           |
|--------|------------------------|--------------------------------------------------------------|----------------------------------------------------------------------------------------------------|---------------------|--------------------|
|        |                        | 6. Printing a workbook                                       | <ul> <li>Demonstrate the following</li> <li>Set header/footer</li> <li>Change page setup</li> <li>Print preview</li> <li>Print procedure</li> </ul>             |                     | 60 min.            |
|        |                        | 7. Creating/Formatting Charts                                | <ul> <li>Demonstrate how to</li> <li>Create/ Modify charts</li> <li>Format chart elements</li> <li>Change chart type</li> <li>Print charts</li> </ul>           |                     | 90 min.            |
|        |                        | 8. Additional tools/ features                                | <ul> <li>Demonstrate/Explain how to</li> <li>Sort data</li> <li>Filter data</li> <li>Freeze cells</li> <li>Arrange windows</li> <li>Split worksheets</li> </ul> |                     | 180 min.           |
|        |                        | 9. Exercises                                                 | Explain the exercise Demonstrate final solution                                                                                                    |                     | 240 min.           |
| E      | Working with MS Binder | Introduction to Binder     Creating/ opening & Saving Binder | <ul> <li>Introduction to Binder</li> <li>Demonstrate how to create, open and save the binder</li> </ul>                                                         |                     | 20 min.<br>20 min. |
|        |                        | Adding/ Deleting and duplicating sections in a binder        | Demonstrate how to add, delete and duplicate sections in a binder                                                                                               |                     | 60 min.            |
|        |                        | 4. Using binder page setup                                   | Demonstrate how to change page<br>setup and print from binder                                                                                                   |                     | 30 min.            |

| S. No. | Session title                    | Contents                                                                    | Trainer's activities                                                                                                    | Participants' tasks                        | Duration |
|--------|----------------------------------|-----------------------------------------------------------------------------|----------------------------------------------------------------------------------------------------|--------------------------------------------|----------|
| F      | Internet Technologies            | 1.Introduction to Internet                                                  | Explain Internet technology                                                                                                    |                                            | 30 min.  |
|        |                                  | 2. Introduction/ Maintenance of<br>Web browsers and World Wide<br>Web (WWW) | Explain Web browsers, WWW and<br>demonstrate how to browse using<br>Internet Explorer & Netscape<br>Navigator                                                                                                    |                                            | 60 min.  |
|        |                                  |                                                                             | Deleting temporary Internet files and history                                                                                                    |                                            |          |
|        |                                  | 3 Introduction/ Use of Electronic Email                                     | Introduce the term Electronic Mail and<br>demonstrate how to use Outlook<br>Express and Netscape Communicator                                                                                                    |                                            | 120 min. |
|        |                                  |                                                                             | <ul> <li>Demonstrate how to</li> <li>Compose a mail</li> <li>Send a mail to single/ multiple recipient/s</li> <li>Read an email</li> <li>Know that email has arrived</li> <li>Create / Maintain Address book</li> </ul> |                                            | 120 min. |
| G      | Installation of Windows<br>95/98 | Formatting the hard disk in MS-DOS                                          | Introduce & demonstrate formatting procedure                                                                                                    | Exercise : Follow the formatting procedure | 180 min. |
|        |                                  | Enabling CD-drive through DOS                                               | Demonstrate the copying procedure                                                                                                    |                                            |          |
|        |                                  | Copying the cab files to hard disk                                          | Explain & demonstrate installation procedure                                                                                                    |                                            |          |
|        |                                  | 4. Installation of Windows 95/98                                            | Repeat step-by-step installation procedure                                                                                                    |                                            |          |
|        |                                  | 5. Re-installation of Windows                                               |                                                                                                    |                                            |          |
| Н      | Installation of MS Office97      | Installation / re-installation of MS     Office 97                          | Explain & demonstrate installation procedure                                                                                                    |                                            | 45 min.  |
|        |                                  |                                                                             | Repeat step-by-step installation procedure                                                                                                    | Practice the installation procedure        | 120 min. |

| S. No. | Session title                                         | Contents                            | Trainer's activities                                                                           | Participants' tasks                 | Duration |
|--------|-------------------------------------------------------|-------------------------------------|------------------------------------------------------------------------------------------------|-------------------------------------|----------|
| I      | Installation of anti-virus software (McAfee / Norton) | Installation of Anti virus software | <ul><li>Explain &amp; demonstrate installation procedure</li></ul>                             | Practice the installation procedure | 20 min.  |
|        |                                                       |                                     | <ul> <li>Repeat step-by-step installation procedure</li> </ul>                                 |                                     | 45 min   |
|        |                                                       | 2. Virus updates                    |                                                                                                |                                     | 45 min   |
| J      | Backup Procedures                                     |                                     | <ul> <li>Explain &amp; demonstrate Backup<br/>procedure, Maintenance of logbooks,</li> </ul>   |                                     | 4 hours  |
|        | Maintenance of logbooks                               |                                     | Virus Scan, other scheduled activities                                                         |                                     | Triodio  |
|        | Virus Scan and other scheduled activities             |                                     |                                                                                                |                                     |          |
| К      | Backup procedures                                     |                                     | Explain & demonstrate how to -  1. Install and configure backup utility  2. Scheduling backups |                                     | 120 min. |
|        |                                                       |                                     | Transferring backup on external media like floppy, CD Drive                                    |                                     |          |

# IT Level 2 – MS Word and MS Excel skills

Target group: MS Office users

Provider during HP: Local computer training institutes

Location: Local

**Duration:** One week starters course

**Remarks:** Does not include hydrology topics.

Consultant: V. Jain

**Objective:** After this course, the participants are able to

enter, import data in worksheets

present data graphically

• carry out mathematical, statistical calculations

Admission qualifications:

Training methods: Lectures, exercises, discussions

**Equipment/software used:** 

Course fee: Rs per person (incl. equipment use, handouts, snacks)

Board & lodging: As applicable

Provider after HP: Local computer training institutes

Please note that this session plan should be customized keeping the needs of the agency and advancements in the IT industry in mind. Customization may also be required to provide proper focus on certain agency specific issues.

| S. No. | Session title                                      | Contents                                                                                                    | Trainer's activities                                                                                                    | Participants tasks | Duration                                 |
|--------|----------------------------------------------------|----------------------------------------------------------------------------------------------------|----------------------------------------------------------------------------------------------------|--------------------|------------------------------------------|
| 1.     | 1. EDP Concepts, Windows Refreshed, Word refresher | EDP Concepts                                                                                                    | Explain     History of computing     Basics of languages     Current technology     Future enhancements                                                                   |                    | 10 min.<br>20 min.<br>15 min.<br>15 min. |
|        |                                                    | Windows Refreshed                                                                                                    | <ul> <li>Contents of windows</li> <li>Operations in Windows Explorer</li> <li>Change setting in Control Panel</li> <li>Installation /configuration of Printers</li> </ul> |                    | 120 min.                                 |
|        |                                                    | Word Refreshed                                                                                                    | <ul> <li>Creating/opening a document</li> <li>Editing a document</li> <li>Formatting a document</li> <li>Advanced features/tools</li> </ul>                               |                    | 180 min.                                 |
| 2.     | MS-Excel                                           | Introduction to Spread Sheet/ Worksheet terms Starting Excel, creating, opening & navigating worksheets Saving workbook Modifying the worksheet Formatting data/ Worksheet Printing a workbook Creating/Formatting Charts Additional tools/ features |                                                                                                    |                    |                                          |
|        |                                                    | Exercises                                                                                                    | Explain the exercise Demonstrate final solution                                                                                                    |                    | 2 days                                   |

| S. No. | Session title          | Contents                                 | Trainer's activities                                                                                                    | Participants tasks | Duration |
|--------|------------------------|------------------------------------------|----------------------------------------------------------------------------------------------------|--------------------|----------|
| 3.     | Working with MS Access | Introduction to Databases/ MS     Access | <ul> <li>Explain the concept of databases</li> <li>Introduction to MS Access</li> <li>Introduce the contents of database</li> </ul>                                               |                    | 30 min.  |
|        |                        | Working with tables in MS     Access     | <ul> <li>Demonstrate how to create tables</li> <li>Field name</li> <li>Data type</li> <li>Field description</li> <li>Field properties</li> </ul>                                  |                    | 20 min.  |
|        |                        |                                          | <ul> <li>Demonstrate different methods to create a table</li> <li>Data sheet view</li> <li>Design view</li> <li>Table wizard</li> <li>Import table</li> <li>Link table</li> </ul> |                    | 90 min.  |
|        |                        |                                          | Demonstrate how to enter data in a table                                                                                                    |                    | 45 min.  |
|        |                        | 3. Working with queries                  | <ul> <li>Explain the following types of queries</li> <li>Select query</li> <li>Action query</li> <li>Cross-tab query</li> </ul>                                                   |                    | 20 min.  |
|        |                        |                                          | <ul> <li>Demonstrate different methods to<br/>create a query</li> <li>Design view</li> <li>Simple query wizard</li> <li>Cross tab query wizard</li> </ul>                         |                    | 120 min. |
|        |                        |                                          | <ul> <li>Demonstrate how to</li> <li>➤ Sort/ Group data in a query</li> <li>➤ Specify criteria</li> <li>➤ Accept parameters</li> </ul>                                            |                    |          |

| S. No. | Session title | Contents                | Trainer's activities                                                             | Participants tasks | Duration |
|--------|---------------|-------------------------|----------------------------------------------------------------------------------|--------------------|----------|
|        |               | 4. Working with forms   | Explain use of forms  Demonstrate different methods of                           |                    | 180 min. |
|        |               |                         | <ul> <li>Demonstrate different methods of<br/>creating a form</li> </ul>         |                    |          |
|        |               |                         | > Design view                                                                    |                    |          |
|        |               |                         | > Form wizard                                                                    |                    |          |
|        |               |                         | Demonstrate how to run and enter<br>data in a form                               |                    |          |
|        |               |                         | Explain and demonstrate how to                                                   |                    |          |
|        |               |                         | ➢ Set form properties                                                            |                    |          |
|        |               |                         | > Place controls on to form                                                      |                    |          |
|        |               |                         | Write event procedures for controls/<br>forms                                    |                    |          |
|        |               | 5. Working with reports | Demonstrate different methods to                                                 |                    | 120 min. |
|        |               |                         | create a report  ➤ Design view                                                   |                    |          |
|        |               |                         | > Report wizard                                                                  |                    |          |
|        |               |                         | Demonstrate how to                                                               |                    |          |
|        |               |                         | > Format a report                                                                |                    |          |
|        |               |                         | <ul><li>➢ Preview a report</li><li>➢ Print a report</li></ul>                    |                    |          |
|        |               |                         | Explain/ Demonstrate how to                                                      |                    | 180 min. |
|        |               | 6. Additional tools     | Establish a relationship between tables                                          |                    |          |
|        |               |                         | Create/ use Macros                                                               |                    |          |
|        |               |                         | <ul><li>Create/ use general modules</li><li>Refer to external programs</li></ul> |                    |          |
|        |               |                         | > Use active controls                                                            |                    |          |
|        |               |                         | ➤ Use API calls                                                                  |                    |          |
|        |               | 7. Exercise             | Explain the exercise                                                             |                    |          |
|        |               |                         | Demonstrate final solution                                                       |                    | 1 day    |

| S. No. | Session title                  | Contents                                 | Trainer's activities                                                                                                    | Participants tasks | Duration |
|--------|--------------------------------|------------------------------------------|----------------------------------------------------------------------------------------------------|--------------------|----------|
| 8.     | Working with MS-<br>PowerPoint | Introduction to concept of presentations | Explain the concept of presentation                                                                                                    |                    | 10 min.  |
|        |                                | Creating as new PowerPoint presentation  | Demonstrate how to create a new presentation                                                                                                    |                    | 45 min.  |
|        |                                | 3. Saving a presentation                 | Demonstrate saving procedure                                                                                                    |                    | 15 min.  |
|        |                                | 4. Editing a presentation                | <ul> <li>Demonstrate how to</li> <li>Add a new slide</li> <li>Delete a slide</li> <li>Change sequence of different slides</li> </ul>                                                          |                    | 20 min.  |
|        |                                | 5. Formatting a presentation             | <ul> <li>Explain/ Demonstrate how to change</li> <li>Slide layouts</li> <li>Change fonts</li> <li>Text alignment</li> <li>Background colour</li> <li>Design templates</li> </ul>              |                    | 60 min.  |
|        |                                | 6. Viewing a presentation                | <ul> <li>Demonstrate different methods to view a PowerPoint file</li> <li>Slide view</li> <li>Outline view</li> <li>Slide sorter view</li> <li>Notes page view</li> <li>Slide show</li> </ul> |                    | 45 min.  |
|        |                                | 7. Additional tools/ features            | <ul> <li>Demonstrate how to</li> <li>Set slide transition</li> <li>Set animation &amp; sound effects using custom animation</li> </ul>                                                        |                    | 45 min.  |

| S. No. | Session title           | Contents                                                              | Trainer's activities                                                                                                    | Participants tasks | Duration |
|--------|-------------------------|-----------------------------------------------------------------------|----------------------------------------------------------------------------------------------------|--------------------|----------|
| 9.     | Working with MS Outlook | Introduction to MS Outlook                                            | Introduction to MS Outlook                                                                                                    |                    | 10 min.  |
|        |                         | 2. Working with MS Outlook                                            | <ul> <li>Demonstrate how to</li> <li>use inbox to compose / send mails to single/ multiple recipient/s</li> <li>Add/ Edit address book</li> <li>Use calendar/ contacts and tasks</li> <li>Use journals ( work with files/ folders)</li> <li>Use mail merge</li> <li>View web pages</li> <li>Organise and view items in outlook</li> </ul> |                    | 120 min. |
| 10.    | Working with MS Binder  | 4. Introduction to Binder                                             | Introduction to Binder                                                                                                    |                    | 60 min.  |
|        |                         | 5. Creating/ opening & Saving Binder                                  | Demonstrate how to create, open and save<br>the binder                                                                                                    |                    |          |
|        |                         | Adding/ Deleting and duplicating sections in a binder                 | Demonstrate how to add, delete and duplicate sections in a binder                                                                                                    |                    |          |
|        |                         | 4. Using binder page setup                                            | Demonstrate how to change page setup<br>and print from binder                                                                                                    |                    |          |
| 11.    | Internet Technologies   | 1.Introduction to Internet                                            | Explain Internet technology                                                                                                    |                    | 240 min. |
|        |                         | 2. Introduction/ Maintenance of Web browsers and World Wide Web (WWW) | Explain Web browsers, WWW and<br>demonstrate how to browse using Internet<br>Explorer & Netscape Navigator                                                                                                    |                    |          |
|        |                         |                                                                       | Deleting temporary Internet files and history                                                                                                    |                    |          |
|        |                         | 3 Introduction/ Use of Electronic Email                               | Introduce the term Electronic Mail and<br>demonstrate how to use Outlook Express<br>and Netscape Communicator                                                                                                    |                    |          |
|        |                         |                                                                       | <ul> <li>Demonstrate how to</li> <li>Compose a mail</li> <li>Send a mail to single/ multiple recipient/s</li> <li>Read an email</li> <li>Know that email has arrived</li> <li>Create / Maintain Address book</li> </ul>                                                                                                    |                    |          |

| S. No. | Session title                                         | Contents                            | Trainer's activities                                                                                                    | Participants tasks                         | Duration |
|--------|-------------------------------------------------------|-------------------------------------|----------------------------------------------------------------------------------------------------|--------------------------------------------|----------|
| 12.    | Installation of Windows<br>95/98                      | Formatting the hard disk in MS-DOS  | Introduce & demonstrate formatting procedure                                                                                                    | Exercise : Follow the formatting procedure | 45 min.  |
|        |                                                       | Copying the cab files to hard disk  | Demonstrate the copying procedure                                                                                                    | Practice the copying procedure             | 45 min.  |
|        |                                                       | 7. Installation of Windows 95/98    | Explain & demonstrate installation procedure                                                                                                    |                                            | 60 min.  |
|        |                                                       |                                     | Repeat step-by-step installation procedure                                                                                                    | Practice the installation procedure        | 120 min. |
| 13.    | Installation of MS Office97                           | 1. Installation of MS Office 97     | Explain & demonstrate installation procedure                                                                                                    |                                            | 120 min. |
|        |                                                       |                                     | Repeat step-by-step installation procedure                                                                                                    | Practice the installation procedure        |          |
| 14.    | Installation of anti-virus software (McAfee / Norton) | Installation of Anti virus software | <ul> <li>Explain &amp; demonstrate installation procedure</li> <li>Repeat step-by-step installation procedure</li> </ul>                              | Practice the installation procedure        | 90 min.  |
| 15.    | Backup procedures                                     | 4.                                  | Explain & demonstrate how to -  Install and configure backup utility  Scheduling backups  Transferring backup on external media like floppy, CD Drive |                                            | 120 min. |